# Gazzetta ufficiale L 280 dell'Unione europea

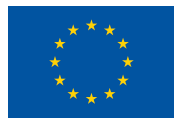

Edizione in lingua italiana

Legislazione **28 agosto 2020** 

Sommario

II *Atti non legislativi* 

REGOLAMENTI

**★ Regolamento di esecuzione (UE) 2020/1231 della Commissione, del 27 agosto 2020, relativo al formato e alle istruzioni per le relazioni annuali sui risultati delle indagini nonché al formato dei programmi d'indagini pluriennali e alle modalità pratiche di cui rispettivamente agli articoli 22**  e 23 del regolamento (UE) 2016/2031 del Parlamento europeo e del Consiglio ...................................

DECISIONI

- **★ Decisione di esecuzione (UE) 2020/1232 della Commissione, del 27 agosto 2020, relativa all'approvazione della funzione di generatore efficiente utilizzata nei generatori-starter a 12 volt per l'uso in autovetture e veicoli commerciali leggeri, compresi alcuni veicoli elettrici ibridi e veicoli che possono essere alimentati con carburanti alternativi, come tecnologia innovativa a**  norma del regolamento (UE) 2019/631 del Parlamento europeo e del Consiglio (') …………………… 18
- **★ Decisione di esecuzione (UE) 2020/1233 della Commissione, del 27 agosto 2020, che modifica l'allegato della decisione di esecuzione 2014/709/UE recante misure di protezione contro la peste suina africana in taluni Stati membri** *[notificata con il numero C(2020) 5948]* ( 1 ) **. . . . . . . . . . . . . . . . . . . . . . . . . . . . . . .** 28

( 1 ) Testo rilevante ai fini del SEE.

**IT** 

Gli atti i cui titoli sono stampati in caratteri chiari appartengono alla gestione corrente. Essi sono adottati nel quadro della politica agricola e hanno generalmente una durata di validità limitata.

I titoli degli altri atti sono stampati in grassetto e preceduti da un asterisco.

**63o anno** 

II

*(Atti non legislativi)* 

# REGOLAMENTI

# **REGOLAMENTO DI ESECUZIONE (UE) 2020/1231 DELLA COMMISSIONE**

# **del 27 agosto 2020**

**relativo al formato e alle istruzioni per le relazioni annuali sui risultati delle indagini nonché al formato dei programmi d'indagini pluriennali e alle modalità pratiche di cui rispettivamente agli articoli 22 e 23 del regolamento (UE) 2016/2031 del Parlamento europeo e del Consiglio** 

LA COMMISSIONE EUROPEA,

visto il trattato sul funzionamento dell'Unione europea,

visto il regolamento (UE) 2016/2031 del Parlamento europeo e del Consiglio, del 26 ottobre 2016, relativo alle misure di protezione contro gli organismi nocivi per le piante, che modifica i regolamenti (UE) n. 228/2013, (UE) n. 652/2014 e (UE) n. 1143/2014 del Parlamento europeo e del Consiglio e abroga le direttive 69/464/CEE, 74/647/CEE, 93/85/CEE, 98/57/CE, 2000/29/CE, 2006/91/CE e 2007/33/CE del Consiglio ( 1 ), in particolare l'articolo 22, paragrafo 3, secondo comma, e l'articolo 23, paragrafo 3,

considerando quanto segue:

- (1) L'articolo 22 del regolamento (UE) 2016/2031 stabilisce l'obbligo per gli Stati membri di svolgere indagini basate sul rischio volte ad accertare l'eventuale presenza di organismi nocivi da quarantena rilevanti per l'Unione nonché segni o sintomi di organismi nocivi soggetti alle misure di cui all'articolo 29 o alle misure adottate ai sensi dell'articolo 30, paragrafo 1, nelle zone in cui non era nota la presenza degli organismi nocivi in questione, e di riferire ogni anno alla Commissione e agli altri Stati membri i risultati di tali indagini.
- (2) Analogamente, l'articolo 24 del regolamento (UE) 2016/2031 stabilisce l'obbligo per gli Stati membri di effettuare annualmente indagini per gli organismi nocivi prioritari, come indicato nell'articolo 22, paragrafi 1 e 2.
- (3) Su richiesta della Commissione l'Autorità europea per la sicurezza alimentare («l'Autorità») ha messo a punto un pacchetto di strumenti per la sorveglianza fitosanitaria dei patogeni delle piante che comprende schede di sorveglianza fitosanitaria (*pest survey cards*) per gli organismi nocivi da quarantena rilevanti per l'Unione e apposite linee guida per un approccio alle indagini sugli organismi nocivi statisticamente attendibile e basato sul rischio, nonché informazioni specifiche sulle indagini per determinati organismi nocivi. L'obiettivo di tale pacchetto di strumenti è aiutare gli Stati membri nella progettazione ed esecuzione delle indagini al fine di garantire un approccio coerente in tutto il territorio dell'Unione.
- (4) Per garantire una presentazione uniforme dei risultati delle indagini degli Stati membri, è opportuno adottare un formato standard di relazione annuale per tutti gli organismi nocivi pertinenti, che comprenda istruzioni sulle modalità di compilazione. Tale formato dovrebbe essere basato sugli elementi di cui all'articolo 22, paragrafo 2, del regolamento (UE) 2016/2031 e sulle prescrizioni relative alle indagini stabilite dagli atti di esecuzione adottati a norma del regolamento (UE) 2016/2031 per organismi nocivi specifici, nonché sulle rispettive schede di sorveglianza fitosanitaria e, se del caso, sulle apposite linee guida elaborate a tal fine dall'Autorità. Al fine di garantire un approccio globale, il formato dovrebbe contemplare le indagini sugli organismi nocivi da quarantena rilevanti per l'Unione e sugli organismi nocivi soggetti alle misure di cui agli articoli 29 e 30 del regolamento (UE) 2016/2031 nelle zone in cui non è nota la presenza degli organismi nocivi nell'Unione.

<sup>(</sup> 1 ) GU L 317 del 23.11.2016, pag. 4.

- (5) Per alcuni organismi nocivi, determinati atti di esecuzione del regolamento (UE) 2016/2031 richiederanno tuttavia di effettuare indagini su base statistica. Nel caso di determinati organismi nocivi, gli Stati membri possono decidere di adottare l'approccio su base statistica. È pertanto opportuno stabilire un formato specifico per le indagini su base statistica, in quanto esso consentirebbe una migliore presentazione degli elementi di tali indagini.
- (6) Tale formato dei programmi d'indagini pluriennali e le modalità pratiche per l'applicazione degli elementi di cui all'articolo 23, paragrafo 1, del regolamento (UE) 2016/2031 a rischi specifici connessi a organismi nocivi dovrebbero essere basati sull'esperienza finora acquisita dagli Stati membri per quanto riguarda la progettazione, lo svolgimento, la comunicazione e la presentazione delle indagini nonché sulle schede di sorveglianza fitosanitaria dell'Autorità e, se del caso, sulle linee guida in materia di sorveglianza relative a organismi nocivi specifici.
- (7) Le misure di cui al presente regolamento sono conformi al parere del comitato permanente per le piante, gli animali, gli alimenti e i mangimi,

HA ADOTTATO IL PRESENTE REGOLAMENTO:

#### *Articolo 1*

#### **Formato e istruzioni per la relazione annuale sui risultati delle indagini**

1. Il formato e le istruzioni per le relazioni annuali trasmesse dagli Stati membri alla Commissione in merito ai risultati delle indagini sugli organismi nocivi di cui agli articoli 22 e 24 del regolamento (UE) 2016/2031 sono stabiliti nell'allegato I del presente regolamento.

2. Conformemente al formato e alle istruzioni di cui al paragrafo 1, le relazioni annuali sui risultati delle indagini contengono le seguenti parti:

- a) parte I: informazioni generali sui risultati delle indagini;
- b) parte II: presentazione dei risultati delle indagini;
- c) parte III: sintesi dei risultati delle indagini e aggiornamento dello status dell'organismo nocivo.

#### *Articolo 2*

# **Formato per i programmi d'indagini pluriennali e modalità pratiche per l'applicazione degli elementi per quanto riguarda rischi specifici connessi a organismi nocivi**

1. Il formato per i programmi d'indagini pluriennali e le modalità pratiche per l'applicazione degli elementi di cui all'articolo 23, paragrafo 1, del regolamento (UE) 2016/2031 a rischi specifici connessi a organismi nocivi sono stabiliti nell'allegato II.

- 2. Il modello dei programmi d'indagini pluriennali è costituito dalle seguenti parti:
- a) parte I: informazioni generali;
- b) parte II: modelli per i programmi d'indagini pluriennali.

# *Articolo 3*

#### **Entrata in vigore**

Il presente regolamento entra in vigore il ventesimo giorno successivo alla pubblicazione nella *Gazzetta ufficiale dell'Unione europea*.

> Il presente regolamento è obbligatorio in tutti i suoi elementi e direttamente applicabile in ciascuno degli Stati membri.

Fatto a Bruxelles, il 27 agosto 2020

*Per la Commissione La presidente*  Ursula VON DER LEYEN

#### *ALLEGATO I*

# **Formato e istruzioni per la relazione annuale sulle indagini prevista all'articolo 22 del regolamento (UE) 2016/2031**

# PARTE I

# **Informazioni generali sui risultati delle indagini di cui all'articolo 1, paragrafo 2, lettera a)**

Il modello relativo alle informazioni generali sui risultati delle indagini di cui all'articolo 1, paragrafo 2, lettera a), è il seguente:

«Informazioni generali sui risultati delle indagini dell'anno [indicare l'anno]

— Stato membro:

- Autorità competente:
- Persona di contatto (nome, posizione ricoperta presso l'autorità competente, nome dell'organizzazione, numero di telefono e indirizzo di posta elettronica funzionale):
- Organizzazioni che partecipano al programma d'indagini, compresi i laboratori:
- Sintesi pubblica dei risultati (lunghezza compresa tra 500 e 3000 parole):
	- *breve descrizione dell'ambito di applicazione del programma per l'anno in questione;*
	- *breve descrizione della metodologia utilizzata per le indagini, comprese eventuali tecnologie nuove o innovative (se pertinente);*
	- numero totale di organismi nocivi sottoposti a indagine nell'anno in questione ai sensi dell'articolo 22, paragrafo 1, del regolamento (UE) 2016/2031;
	- *numero di organismi nocivi rilevati e ufficialmente confermati e misure di follow-up adottate;*
	- *obiettivi specifici del programma conseguiti nell'anno in questione;*
	- *link al sito web nazionale contenente maggiori informazioni (se disponibile).*»

# PARTE II

# **Formato e istruzioni per la presentazione dei risultati delle indagini di cui all'articolo 1, paragrafo 2, lettera b)**

I modelli e le istruzioni per la presentazione dei risultati delle indagini di cui all'articolo 1, paragrafo 2, lettera b), sono i seguenti:

# 1. **Elementi della relazione annuale riguardanti gli organismi nocivi da quarantena rilevanti per l'Unione e gli organismi nocivi soggetti alle misure di cui agli articoli 29 e 30 del regolamento (UE) 2016/2031 nelle zone in cui non è nota la presenza di tali organismi nocivi**

# 1.1. Modello

«Relazione sui risultati annuali delle indagini dell'anno [indicare l'anno] per gli organismi nocivi da quarantena rilevanti per l'Unione e gli organismi nocivi soggetti alle misure di cui agli articoli 29 e 30 del regolamento (UE) 2016/2031 nelle zone in cui non è nota la presenza di tali organismi nocivi

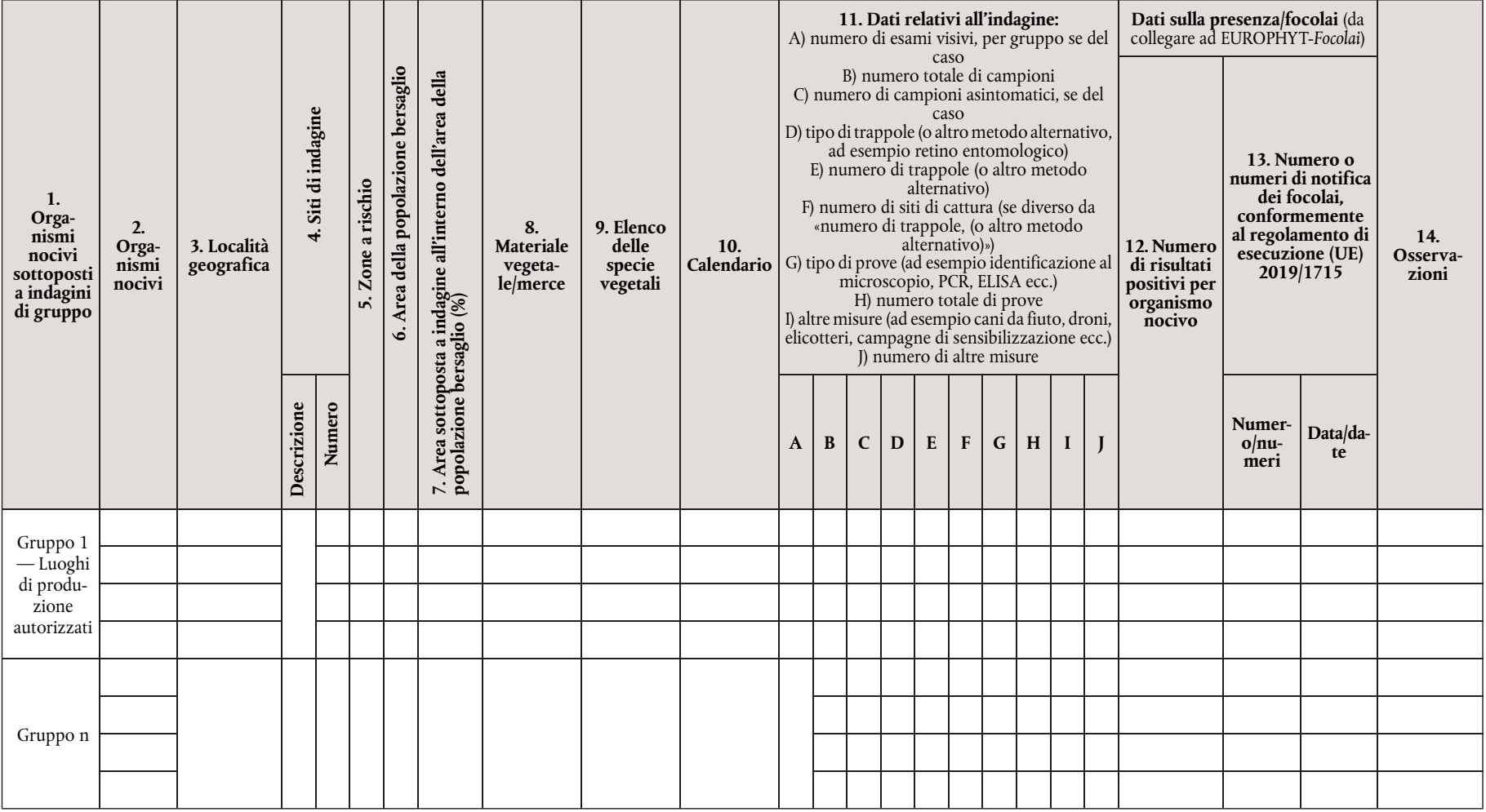

 $L$  280/4  $\,$ 

∣∃

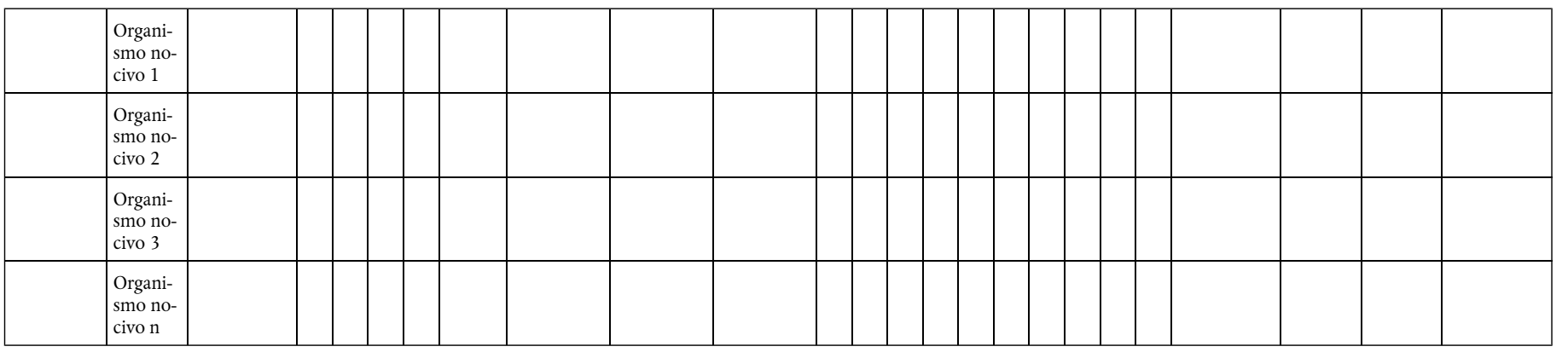

# 1.2. Istruzioni per compilare il modello

»

Per la colonna 1: ad eccezione di «Gruppo 1 — Luoghi di produzione autorizzati», è facoltativo riferire le informazioni per gruppo di organismi nocivi. Se del caso, indicare il gruppo di organismi nocivi sottoposti a indagine insieme (ad esempio organismi nocivi degli agrumi, organismi nocivi delle foreste di caducifoglie, organismi nocivi delle foreste di conifere, organismi nocivi dei cereali, organismi nocivi delle patate o altro, eventualmente specificare). Qualora un organismo nocivo sia incluso in più gruppi, riferire le informazioni relative a tale organismo nocivo in ciascun gruppo.

Per il «Gruppo 1 — Luoghi di produzione autorizzati», indicare l'elenco degli organismi nocivi per i quali sono state effettuate indagini come pure i risultati delle indagini, utilizzando più di una riga se necessario per specificare i diversi siti di indagine di cui alla colonna 4 «Siti di indagine». In questo gruppo, fornire i dati per ciascun organismo nocivo senza aggregarli a livello di gruppo. I luoghi di produzione autorizzati sono i luoghi il cui operatore è autorizzato dall'autorità competente a rilasciare passaporti delle piante.

Per la colonna 2: indicare il nome scientifico dell'organismo nocivo (come figura nell'elenco dell'allegato II del regolamento di esecuzione (UE) 2019/2072 o nelle eventuali misure specifiche relative all'organismo nocivo in questione) utilizzando una riga per ogni organismo nocivo.

Per la colonna 3: indicare le località geografiche in cui si è svolta l'indagine, utilizzando di preferenza i livelli NUTS più bassi disponibili. Nel caso di organismi nocivi per i quali le informazioni sono riferite per gruppo, è possibile aggregare in una sola riga i dati relativi a tutti gli organismi nocivi del gruppo. Nel caso di organismi nocivi per i quali le informazioni non sono riferite per gruppo, è possibile aggregare i dati in una riga per ogni organismo nocivo. Se opportuno, è anche possibile utilizzare una riga per ciascuna località oggetto della relazione.

Per la colonna 4: indicare i siti di indagine, utilizzando più di una riga per organismo nocivo soltanto se richiesto dalle prescrizioni normative di indagine specifiche per l'organismo nocivo, e indicare il numero di siti sottoposti a indagine. Nel caso di organismi nocivi per i quali le informazioni sono riferite per gruppo, è possibile aggregare in una sola riga i dati relativi a tutti gli organismi nocivi del gruppo e fornire il numero totale dei siti di indagine. Nel caso di organismi nocivi per i quali le informazioni non sono riferite per gruppo, è possibile aggregare i dati in una riga per ogni organismo nocivo e fornire il numero totale dei siti di indagine. Se si usa l'opzione «altro», specificare quanto segue.

- 1. All'aperto (zona di produzione): 1.1 campo (a seminativo, a pascolo); 1.2 frutteto/vigneto; 1.3. vivaio; 1.4. foresta.
- 2. All'aperto (altro): 2.1. giardini privati; 2.2. siti pubblici; 2.3. zona di conservazione; 2.4. piante spontanee in zone diverse dalle zone di conservazione; 2.5. altro (indicare il caso specifico, ad esempio centro per il giardinaggio, siti commerciali che utilizzano materiale da imballaggio in legno, industria del legno, zone umide, rete di irrigazione e drenaggio ecc.).
- 3. Ambiente chiuso: 3.1. serra; 3.2. sito privato, diverso da una serra; 3.3. sito pubblico, diverso da una serra; 3.4. altro (indicare il caso specifico, ad esempio centro per il giardinaggio, siti commerciali che utilizzano materiale da imballaggio in legno, industria del legno).

Per la colonna 5: indicare quali sono le zone a rischio identificate sulla base della biologia dell'organismo nocivo o degli organismi nocivi, della presenza di piante ospiti, delle condizioni eco-climatiche e delle località a rischio.

Per la colonna 6: indicare l'area totale interessata dalla popolazione bersaglio (in ettari) nello Stato membro.

Per la colonna 7: indicare la proporzione di area sottoposta a indagine all'interno dell'area della popolazione bersaglio (area sottoposta a indagine/area della popolazione bersaglio), in percentuale.

Per la colonna 8: indicare piante, frutti, sementi, suolo, materiale da imballaggio, legname, macchinari, veicoli, vettore, acqua, altro (specificando la fattispecie). Fornire i risultati utilizzando righe diverse solo qualora le prescrizioni normative di indagine specifiche per l'organismo nocivo precisino l'elenco delle merci da sottoporre a indagine.

Per la colonna 9: indicare l'elenco delle specie vegetali/dei generi che sono stati sottoposti a indagine. Utilizzare una riga per ogni specie vegetale/genere solo se richiesto dalle prescrizioni normative di indagine specifiche per l'organismo nocivo.

Per la colonna 10: indicare i mesi dell'anno in cui sono state effettuate le indagini. Nel caso di organismi nocivi per i quali le informazioni sono riferite per gruppo, è possibile aggregare in una sola riga i dati relativi a tutti gli organismi nocivi del gruppo. Nel caso di organismi nocivi per i quali le informazioni non sono riferite per gruppo, è possibile aggregare i dati in una riga per ogni organismo nocivo.

Per la colonna 11: indicare i dati relativi all'indagine, tenendo conto delle prescrizioni normative di indagine specifiche per ciascun organismo nocivo. Indicare «N/A» (non applicabile) quando le informazioni di determinate colonne non sono applicabili. Ad eccezione del numero di esami visivi, che può essere riferito per gruppo, tutti gli altri dati devono essere forniti per organismo nocivo, a meno che nella colonna 14 («Osservazioni») figuri una giustificazione per riferire per gruppo. Utilizzare righe diverse se richiesto dalle prescrizioni normative di indagine specifiche per l'organismo nocivo (ad esempio per riferire diversi tipi di prove e il loro numero).

Per la colonna 12: indicare il numero di risultati positivi per organismo nocivo. Tale numero può essere diverso dal numero di focolai se in una notifica di focolaio sono inclusi diversi risultati positivi.

Per la colonna 13: indicare le notifiche di focolai dell'anno in cui è stata effettuata l'indagine.

Per la colonna 14: includere eventuali altre informazioni ritenute pertinenti e, se del caso, informazioni relative ai risultati delle indagini su piante asintomatiche risultate positive.

# 2. **Elementi della relazione annuale riguardanti i risultati annuali su base statistica delle indagini per gli organismi nocivi da quarantena rilevanti per l'Unione nelle zone in cui non è nota la presenza degli organismi nocivi, applicabili quando sono state svolte indagini su base statistica**

# 2.1. Modello

»

«Relazione sui risultati annuali su base statistica delle indagini dell'anno [indicare l'anno] per determinati organismi nocivi da quarantena rilevanti per l'Unione e determinati organismi nocivi soggetti alle misure di cui agli articoli 29 e 30 del regolamento (UE) 2016/2031 (facoltativo se non espressamente richiesto dalla legislazione; sostituisce l'uso del modello 1.1)

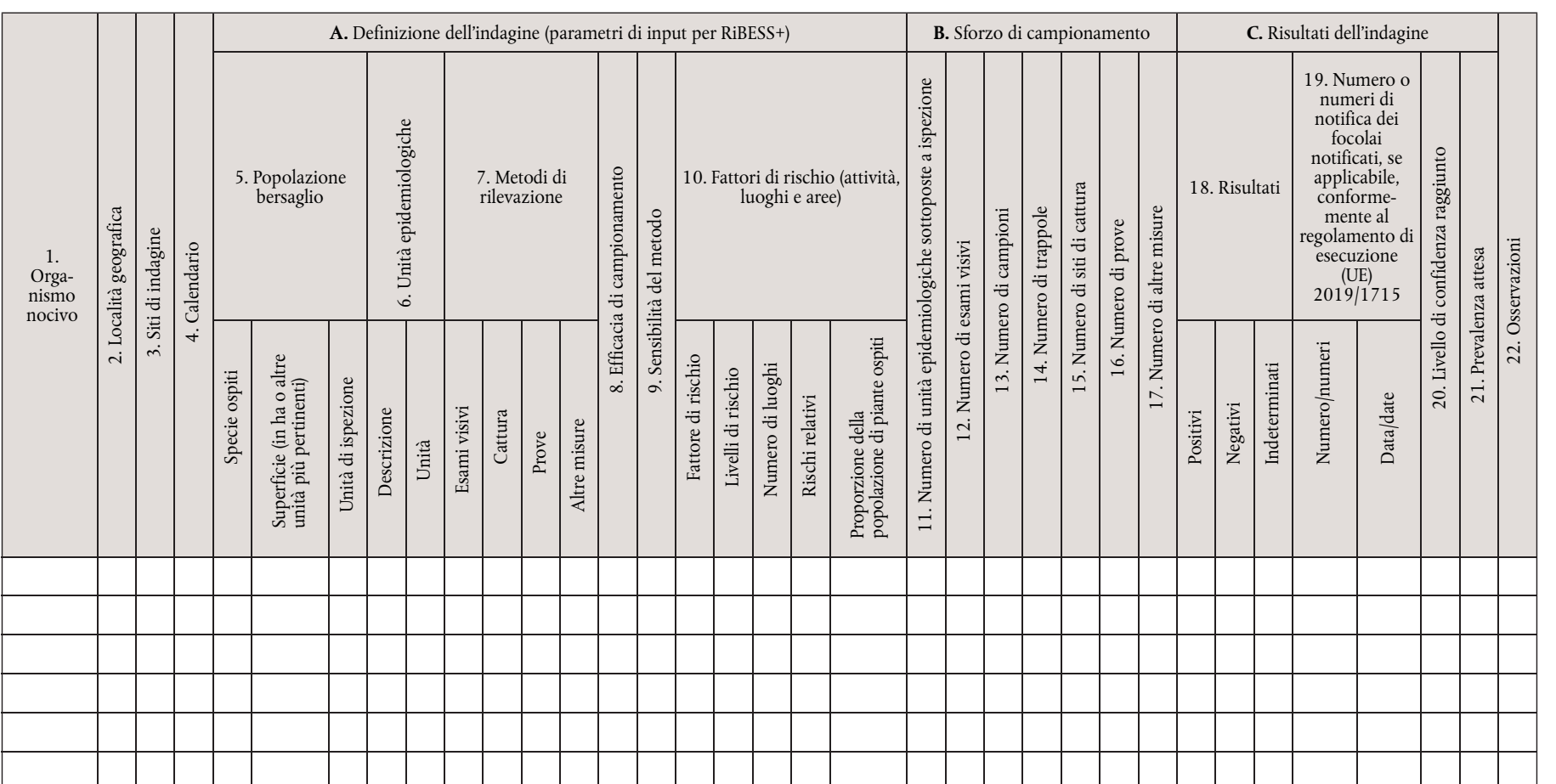

# 2.2. Istruzioni per compilare il modello

Spiegare le ipotesi alla base del piano dell'indagine per organismo nocivo. Riassumere e giustificare:

- la popolazione bersaglio, l'unità epidemiologica e le unità di ispezione;
- il metodo di rilevazione e la sensibilità del metodo;
- il fattore o i fattori di rischio, indicando i livelli di rischio, i rischi relativi corrispondenti e le proporzioni della popolazione di piante ospiti.

Per la colonna 1: indicare il nome scientifico dell'organismo nocivo (come figura nell'elenco dell'allegato II del regolamento di esecuzione (UE) 2019/2072 o nelle eventuali misure specifiche relative all'organismo nocivo in questione).

Per la colonna 2: indicare le località geografiche in cui si è svolta l'indagine, utilizzando di preferenza i livelli NUTS più bassi disponibili.

Per la colonna 3: indicare i siti di indagine, utilizzando più di una riga per organismo nocivo se richiesto dalle prescrizioni normative di indagine specifiche per l'organismo nocivo. Utilizzare sempre una riga diversa per le indagini svolte nei luoghi di produzione autorizzati. Se si usa l'opzione «altro», specificare quanto segue.

- 1. All'aperto (zona di produzione): 1.1 campo (a seminativo, a pascolo); 1.2 frutteto/vigneto; 1.3. vivaio; 1.4. foresta.
- 2. All'aperto (altro): 2.1. giardini privati; 2.2. siti pubblici; 2.3. zona di conservazione; 2.4. piante spontanee in zone diverse dalle zone di conservazione; 2.5. altro (indicare il caso specifico, ad esempio centro per il giardinaggio, siti commerciali che utilizzano materiale da imballaggio in legno, industria del legno, zone umide, rete di irrigazione e drenaggio ecc.).
- 3. Ambiente chiuso: 3.1. serra; 3.2. sito privato, diverso da una serra; 3.3. sito pubblico, diverso da una serra; 3.4. altro (indicare il caso specifico, ad esempio centro per il giardinaggio, siti commerciali che utilizzano materiale da imballaggio in legno, industria del legno).

Per la colonna 4: indicare i mesi dell'anno in cui sono state effettuate le indagini.

Per la colonna 5: indicare la popolazione bersaglio scelta e fornire di conseguenza l'elenco delle specie ospiti e la superficie interessata. Per «popolazione bersaglio» si intende l'insieme delle unità di ispezione. Le sue dimensioni sono generalmente espresse in ettari in caso di superfici agricole, ma potrebbe anche trattarsi di lotti, campi, serre ecc. Giustificare la scelta operata nelle ipotesi di base. Indicare le unità di ispezione sottoposte a indagine. Per «unità di ispezione» si intendono le piante, le parti di piante, le merci, i materiali e i vettori di organismi nocivi che sono stati esaminati per rilevare e identificare gli organismi nocivi. Se l'area della popolazione bersaglio non è disponibile, indicare «N/D» (non disponibile) e includere il numero di unità di ispezione che compongono la popolazione bersaglio.

Per la colonna 6: indicare le unità epidemiologiche sottoposte a indagine, fornendo una descrizione e l'unità di misura. Per «unità epidemiologica» si intende un'area omogenea in cui, qualora l'organismo nocivo fosse presente, le interazioni tra l'organismo nocivo, le piante ospiti, le condizioni e i fattori abiotici e biotici darebbero origine alla stessa epidemiologia. Le unità epidemiologiche sono una sottodivisione della popolazione bersaglio omogenea in termini di epidemiologia e comprendente almeno una pianta ospite. In alcuni casi l'intera popolazione di piante ospiti di una regione/un'area/un paese può essere definita come un'unità epidemiologica. Può trattarsi di regioni NUTS, aree urbane, foreste, roseti, aziende agricole o di un certo numero di ettari. La scelta deve essere giustificata nelle ipotesi di base.

Per la colonna 7: indicare i metodi utilizzati durante l'indagine, compreso il numero di attività svolte in ciascun caso a seconda delle prescrizioni normative di indagine specifiche per ciascun organismo nocivo. Indicare «N/D» (non disponibile) quando le informazioni non sono disponibili per determinate colonne.

Per la colonna 8: fornire una stima dell'efficacia di campionamento. Per «efficacia di campionamento» si intende la probabilità di selezionare parti di piante infette a partire da una pianta infetta. Nel caso dei vettori, indica l'efficacia del metodo nel catturare un vettore positivo quando questo è presente nell'area sottoposta a indagine. Nel caso del suolo, indica l'efficacia nel selezionare un campione di suolo contenente l'organismo nocivo quando questo è presente nell'area sottoposta a indagine.

Per la colonna 9: per «sensibilità del metodo» si intende la probabilità che un metodo rilevi correttamente la presenza di organismi nocivi. La sensibilità del metodo è definita come la probabilità che un ospite effettivamente positivo sia rilevato e confermato come positivo, e che non ci sia un errore nell'identificazione. Si ottiene moltiplicando l'efficacia di campionamento (ossia la probabilità di selezionare parti di piante infette a partire da una pianta infetta) per la sensibilità diagnostica (caratterizzata dagli esami visivi e/o dalla prova di laboratorio utilizzata nel processo di identificazione).

Per la colonna 10: indicare i fattori di rischio in righe diverse, utilizzando tutte le righe necessarie. Per ogni fattore di rischio indicare il livello di rischio, il rischio relativo corrispondente e la proporzione della popolazione di piante ospiti.

Per la colonna B: indicare i dati relativi all'indagine a seconda delle prescrizioni normative di indagine specifiche per ciascun organismo nocivo. Indicare «N/A» (non applicabile) quando le informazioni di determinate colonne non sono applicabili. Le informazioni da indicare in queste colonne sono correlate alle informazioni che figurano nella colonna 7 «Metodi di rilevazione».

Per la colonna 15: indicare il numero di siti di cattura se diverso dal numero di trappole (colonna 14) (ad esempio quando la stessa trappola è utilizzata in luoghi diversi).

Per la colonna 18: indicare il numero di campioni i cui risultati sono rispettivamente positivi, negativi o indeterminati. I risultati «indeterminati» si riferiscono ai campioni analizzati che non hanno dato alcun risultato a causa di fattori diversi (ad esempio livello di rilevazione non raggiunto, campione non trattato in quanto non identificato, campione vecchio ecc.).

Per la colonna 19: indicare le notifiche di focolai dell'anno in cui è stata effettuata l'indagine.

Per la colonna 20: indicare la sensibilità dell'indagine, secondo la definizione della norma ISPM n. 31. Questo valore del livello di confidenza raggiunto per quanto riguarda l'indennità dall'organismo nocivo è calcolato sulla base degli esami effettuati (e/o dei campioni) tenuto conto della sensibilità del metodo e della prevalenza attesa.

Per la colonna 21: indicare la prevalenza attesa sulla base di una stima, precedente all'indagine, della probabile prevalenza effettiva dell'organismo nocivo in campo aperto. La prevalenza attesa è fissata come obiettivo dell'indagine e corrisponde al compromesso operato dai responsabili della gestione del rischio tra il rischio di presenza dell'organismo nocivo e le risorse disponibili per l'indagine. Per un'indagine a fini di rilevazione è solitamente fissato un valore dell'1 %.

»

# PARTE III

# **Elementi della relazione annuale riguardanti la sintesi dei risultati delle indagini e l'aggiornamento dello status dell'organismo nocivo per gli organismi nocivi sottoposti a indagine di cui all'articolo 1, paragrafo 2, lettera c)**

La relazione sintetizza i risultati delle indagini e aggiorna lo status dell'organismo nocivo per ciascun organismo nocivo incluso nell'indagine annuale, conformemente alle norme internazionali per le misure fitosanitarie (ISPM n. 8) e al seguente modello:

«Aggiornamento dello status dell'organismo nocivo per ciascun organismo nocivo incluso nell'indagine annuale conformemente alle norme internazionali per le misure fitosanitarie (ISPM n. 8)

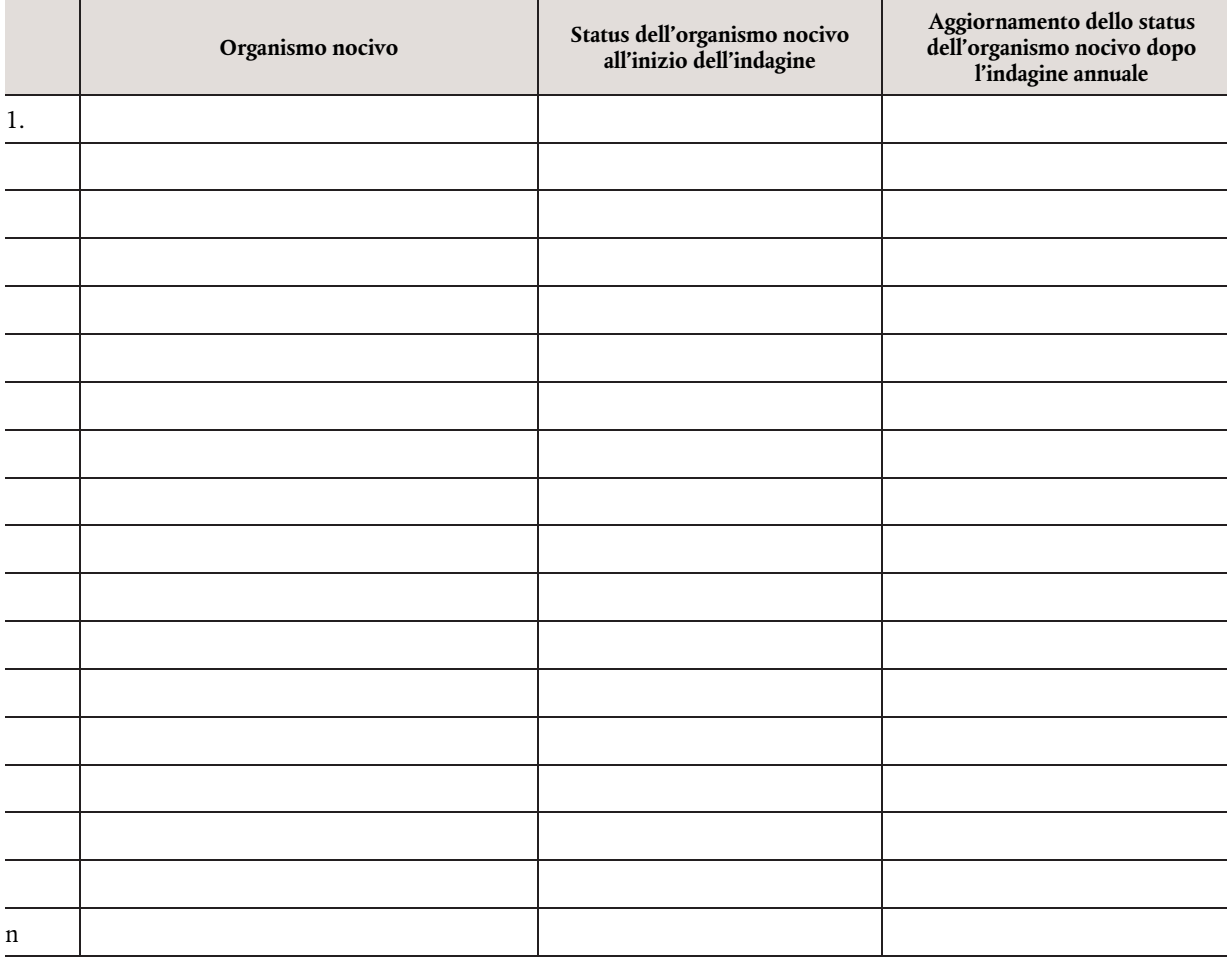

#### *ALLEGATO II*

# **Formato per i programmi d'indagini pluriennali previsti all'articolo 23 del regolamento (UE) 2016/2031 e modalità pratiche per l'applicazione degli elementi specificati in detto articolo**

# PARTE I

# **Informazioni generali di cui all'articolo 2, paragrafo 2, lettera a)**

1. Modello

«Informazioni generali per gli anni [indicare gli anni]

- Stato membro:
- Autorità competente:
- Persona di contatto (nome, posizione ricoperta presso l'autorità competente, nome dell'organizzazione, numero di telefono e indirizzo di posta elettronica funzionale):
- Obiettivo specifico di ogni anno del programma d'indagini pluriennale (per maggiori dettagli cfr. più oltre la sezione "Modalità pratiche", lettera a)]:
- Giustificazione conformemente all'articolo 22, paragrafo 1, e all'articolo 24, paragrafo 1, del regolamento (UE) 2016/2031, in caso di non inclusione di determinati organismi nocivi da quarantena rilevanti per l'Unione, di organismi nocivi considerati provvisoriamente come organismi nocivi da quarantena rilevanti per l'Unione o di organismi nocivi prioritari nel programma d'indagini pluriennale (su base annua) (per maggiori dettagli cfr. più oltre la sezione "Modalità pratiche", lettera b)]:

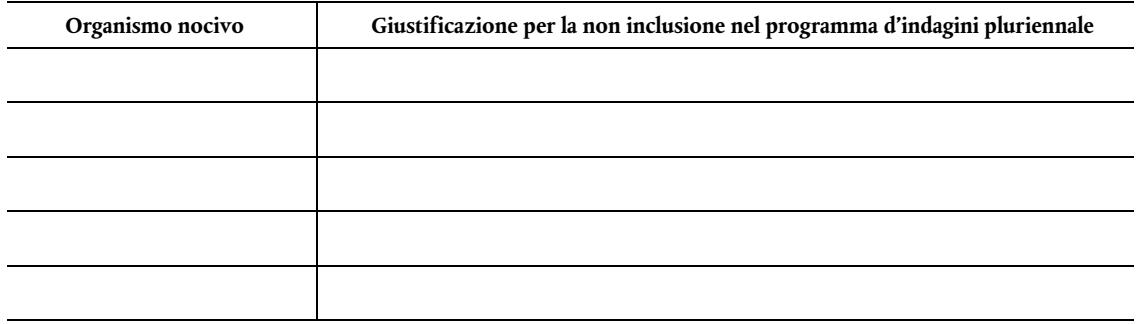

- Modalità di registrazione e comunicazione delle informazioni raccolte (per maggiori dettagli cfr. più oltre la sezione "Modalità pratiche", lettera c)]:
- Sintesi fornita dallo Stato membro per il pubblico (per la pubblicazione sul sito web della Commissione, lunghezza compresa tra 350 e 2000 parole; per maggiori dettagli cfr. più oltre la sezione "Modalità pratiche", lettera d)]:»
- 2. Modalità pratiche
	- a) Descrivere brevemente ed esporre le motivazioni per la distribuzione degli organismi nocivi nei 5-7 anni del programma pluriennale.
	- b) Conformemente all'articolo 22, paragrafo 1, e all'articolo 24, paragrafo 1, del regolamento (UE) 2016/2031, fornire giustificazioni per ciascun organismo nocivo non incluso nel programma d'indagini pluriennale.
	- c) Nelle informazioni relative alle modalità di registrazione e comunicazione delle informazioni raccolte, includere una breve descrizione delle principali modalità utilizzate per svolgere le indagini e per riferire al riguardo nel territorio dello Stato membro.
	- d) Nella sintesi fornita per il pubblico includere i seguenti elementi:
		- *breve descrizione e ambito di applicazione del programma d'indagini pluriennale;*
		- *breve descrizione della metodologia da utilizzare per le indagini, comprese eventuali tecnologie nuove o innovative (se pertinente);*
		- *numero totale di organismi nocivi contemplati;*
		- *link al sito web dell'autorità nazionale competente, contenente maggiori informazioni (se disponibile).*

L 280/12

PARTE II

# **Modelli per i programmi d'indagini pluriennali di cui all'articolo 2, paragrafo 2, lettera b)**

1. **Elementi del programma d'indagini pluriennale riguardanti gli organismi nocivi da quarantena rilevanti per l'Unione e gli organismi nocivi soggetti alle misure di cui agli articoli 29 e 30 del regolamento (UE) 2016/2031 nelle zone in cui non è nota la presenza di tali organismi nocivi** 

# 1.1. Modello

"Programma d'indagini pluriennale per gli anni [indicare gli anni] riguardante gli organismi nocivi da quarantena rilevanti per l'Unione e gli organismi nocivi soggetti alle misure di cui agli articoli 29 e 30 del regolamento (UE) 2016/2031 nelle zone in cui non è nota la presenza degli organismi nocivi

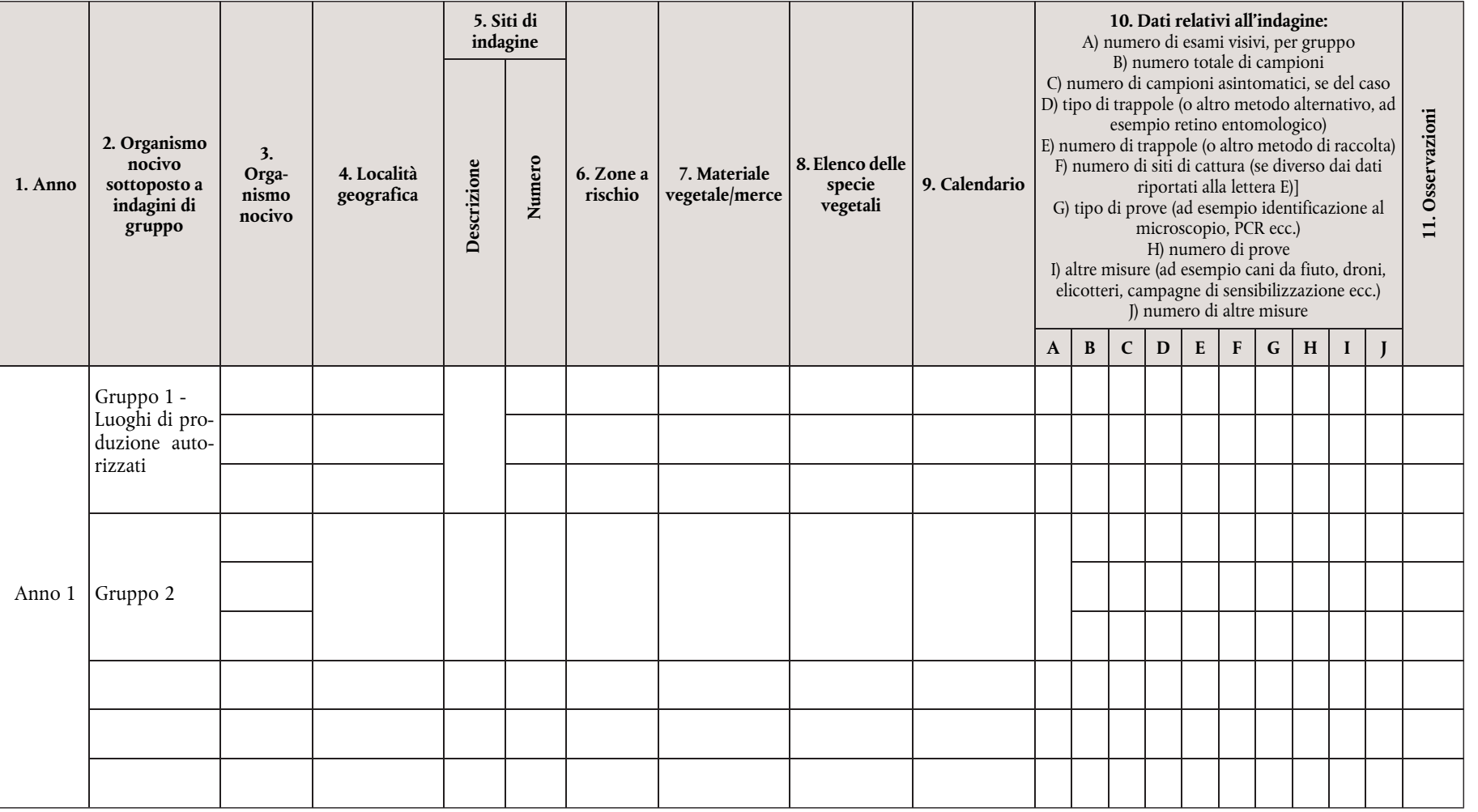

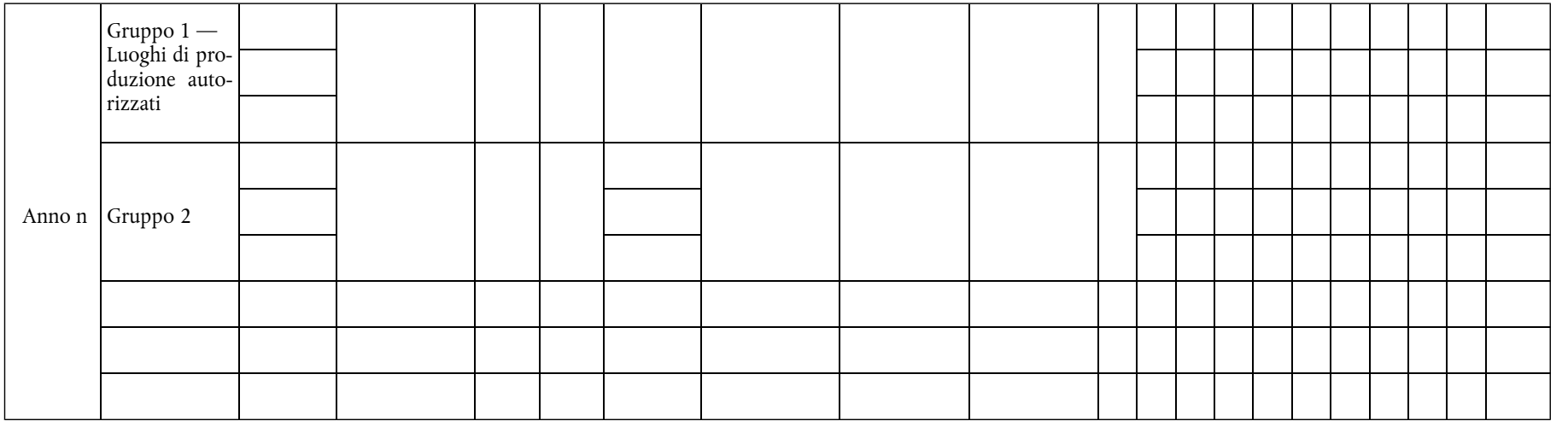

# 1.2. Modalità pratiche

»

Per la colonna 2: ad eccezione di «Gruppo 1 — Luoghi di produzione autorizzati», è facoltativo pianificare le indagini per gruppo di organismi nocivi. Se del caso, indicare il gruppo di organismi nocivi che saranno sottoposti a indagine insieme (ad esempio organismi nocivi degli agrumi, organismi nocivi delle foreste di caducifoglie, organismi nocivi delle foreste di conifere, organismi nocivi dei cereali, organismi nocivi delle patate o altro, eventualmente specificare). Qualora un organismo nocivo sia incluso in più gruppi, inserire nel programma le informazioni relative a tale organismo nocivo in ciascun gruppo.

Per il «Gruppo 1 — Luoghi di produzione autorizzati», indicare l'elenco degli organismi nocivi per i quali saranno effettuate indagini, utilizzando più di una riga se necessario per specificare i diversi siti di indagine di cui alla colonna 5 «Siti di indagine». In questo gruppo, fornire i dati per ciascun organismo nocivo senza aggregarli a livello di gruppo. I luoghi di produzione autorizzati sono i luoghi il cui operatore è autorizzato dall'autorità competente a rilasciare passaporti delle piante.

Per la colonna 3: indicare il nome scientifico dell'organismo nocivo (come figura nell'elenco dell'allegato II del regolamento di esecuzione (UE) 2019/2072 o nelle eventuali misure specifiche relative all'organismo nocivo in questione) utilizzando una riga per ogni organismo nocivo.

Per la colonna 4: indicare le località geografiche in cui si svolgerà l'indagine, utilizzando di preferenza i livelli NUTS più bassi disponibili a tale stadio. Nel caso di un organismo nocivo per il quale le informazioni sono riferite per gruppo, è possibile aggregare in una sola riga i dati relativi a tutti gli organismi nocivi del gruppo. Nel caso di organismi nocivi per i quali le informazioni non sono riferite per gruppo, è possibile aggregare i dati in una riga per ogni organismo nocivo. Se opportuno, è anche possibile utilizzare una riga per ciascuna località oggetto della relazione.

Per la colonna 5: indicare i siti di indagine, utilizzando più di una riga per organismo nocivo se richiesto dalle prescrizioni normative di indagine specifiche per l'organismo nocivo e indicare il numero di siti che saranno sottoposti a indagine. Nel caso di organismi nocivi per i quali le informazioni sono riferite per gruppo, è possibile aggregare in una sola riga i dati relativi a tutti gli organismi nocivi del gruppo e fornire il numero totale dei siti di indagine. Nel caso di organismi nocivi per i quali le informazioni non sono riferite per gruppo, è possibile aggregare i dati in una riga per ogni organismo nocivo e fornire il numero totale dei siti di indagine. Se si usa l'opzione «altro», specificare quanto segue.

1. All'aperto (zona di produzione): 1.1 campo (a seminativo, a pascolo); 1.2 frutteto/vigneto; 1.3. vivaio; 1.4. foresta.

- 2. All'aperto (altro): 2.1. giardini privati; 2.2. siti pubblici; 2.3. zona di conservazione; 2.4. piante spontanee in zone diverse dalle zone di conservazione; 2.5. altro (indicare il caso specifico, ad esempio centro per il giardinaggio, siti commerciali che utilizzano materiale da imballaggio in legno, industria del legno, zone umide, rete di irrigazione e drenaggio ecc.).
- 3. Ambiente chiuso: 3.1. serra; 3.2. sito privato, diverso da una serra; 3.3. sito pubblico, diverso da una serra; 3.4. altro (indicare il caso specifico, ad esempio centro per il giardinaggio, siti commerciali che utilizzano materiale da imballaggio in legno, industria del legno).

Per la colonna 6: campi facoltativi o da compilare se applicabile in virtù delle prescrizioni normative di indagine specifiche per l'organismo nocivo. Indicare le aree a rischio sulla base della biologia dell'organismo nocivo o degli organismi nocivi, della presenza di piante ospiti, delle condizioni eco-climatiche e delle località a rischio.

Per la colonna 7: indicare piante, frutti, sementi, suolo, materiale da imballaggio, legname, macchinari, veicoli, vettore, acqua, altro (specificando la fattispecie). Qualora le prescrizioni normative di indagine specifiche per l'organismo nocivo precisino l'elenco delle merci da sottoporre a indagine, il programma include, utilizzando righe diverse, le attività pianificate per ciascuna merce.

Per la colonna 8: indicare l'elenco delle specie vegetali/dei generi che saranno sottoposti a indagine. Se richiesto dalle prescrizioni normative di indagine specifiche per l'organismo nocivo, il programma include l'elenco delle specie vegetali/dei generi utilizzando una riga diversa per ogni specie vegetale/genere.

Per la colonna 9: indicare i mesi dell'anno in cui saranno effettuate le indagini. Nel caso di organismi nocivi per i quali le informazioni sono riferite per gruppo, è possibile aggregare in una sola riga i dati relativi a tutti gli organismi nocivi del gruppo. Nel caso di organismi nocivi per i quali le informazioni non sono riferite per gruppo, è possibile aggregare i dati in una riga per ogni organismo nocivo.

Per la colonna 10: indicare i dati relativi all'indagine, tenendo conto delle prescrizioni normative specifiche per ciascun organismo nocivo. Indicare «N/D» (non disponibile) quando le informazioni relative a determinate colonne non sono disponibili. È possibile aggregare i dati di questa colonna allo stesso livello del gruppo di organismi nocivi solo per il numero di esami visivi. Utilizzare righe diverse se richiesto dalle prescrizioni normative di indagine specifiche per l'organismo nocivo (ad esempio se si prevede di usare diversi tipi di prove, indicandone il numero).

2. **Elementi del programma d'indagini pluriennale riguardanti le indagini su base statistica per gli organismi nocivi da quarantena rilevanti per l'Unione e gli organismi nocivi soggetti alle misure di cui agli articoli 29 e 30 del regolamento (UE) 2016/2031 nelle zone in cui non è nota la presenza di tali organismi nocivi, applicabili quando saranno svolte indagini su base statistica.** 

Il programma d'indagini pluriennale sintetizza e giustifica l'indagine, compresi i suoi parametri di input e lo sforzo di campionamento previsto.

# 2.1. Modello

«Programma relativo alle indagini su base statistica per gli anni [indicare gli anni] per gli organismi nocivi da quarantena rilevanti per l'Unione e gli organismi nocivi soggetti alle misure di cui agli articoli 29 e 30 del regolamento (UE) 2016/2031 nelle zone in cui non è nota la presenza degli organismi nocivi

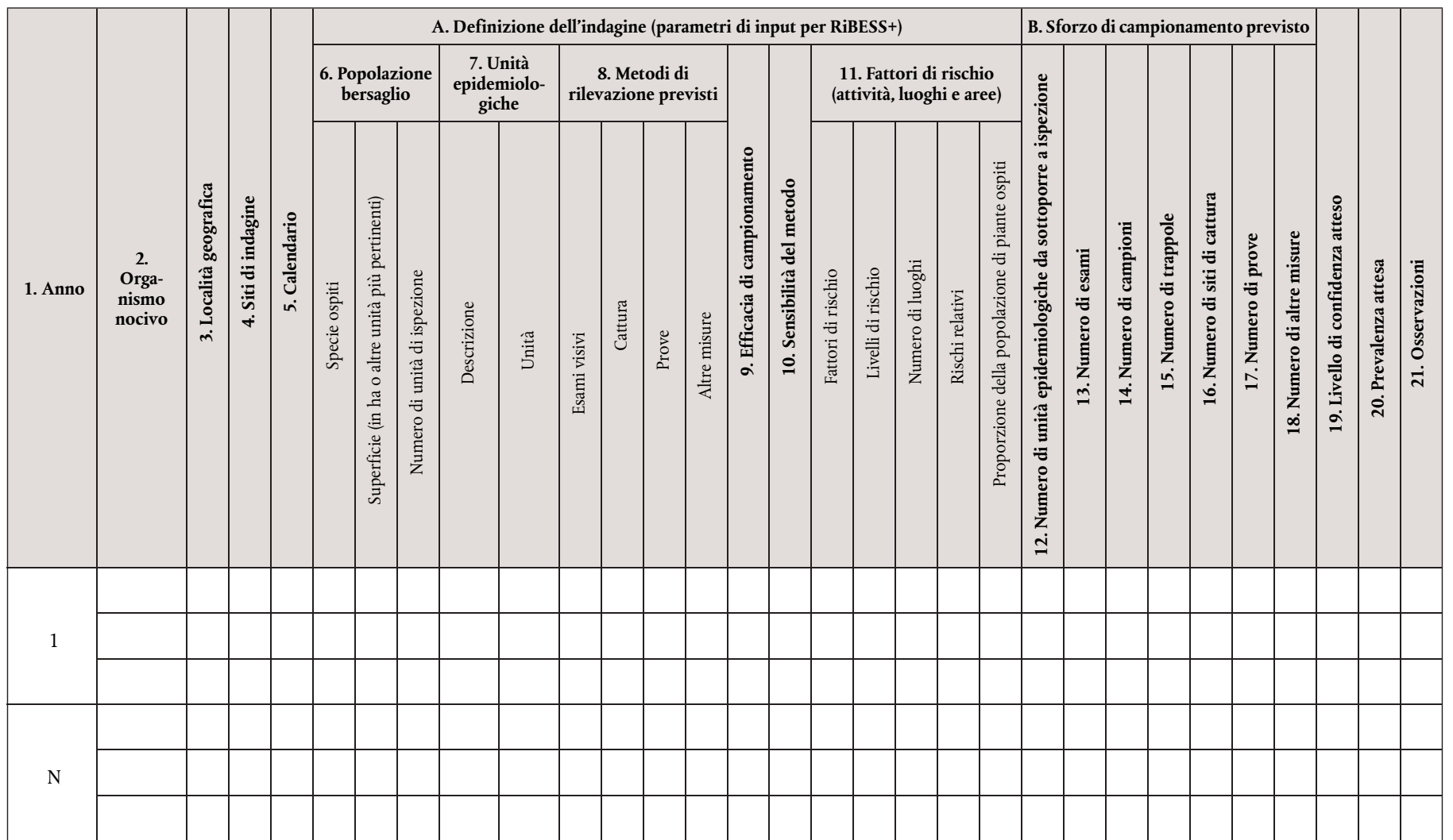

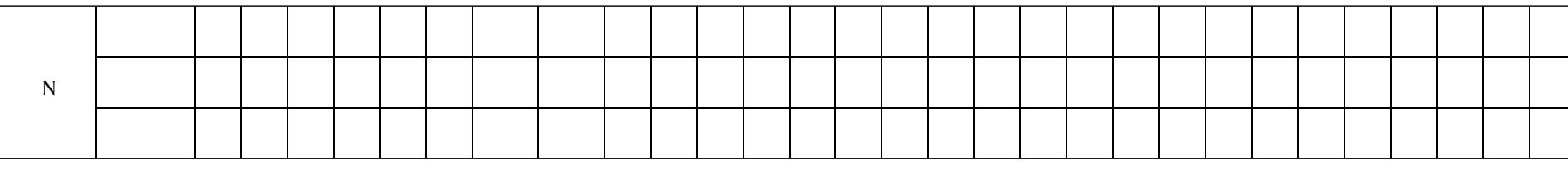

# 2.2. Modalità pratiche

»

Spiegare le ipotesi alla base del piano dell'indagine per organismo nocivo. Riassumere e giustificare:

- la popolazione bersaglio, l'unità epidemiologica e le unità di ispezione;
- il metodo di rilevazione e la sensibilità del metodo;

— il fattore o i fattori di rischio, indicando i livelli di rischio, i rischi relativi corrispondenti e le proporzioni della popolazione di piante ospiti.

Per la colonna 2: indicare il nome scientifico dell'organismo nocivo (come figura nell'elenco dell'allegato II del regolamento di esecuzione (UE) 2019/2072 o nelle eventuali misure specifiche relative all'organismo nocivo in questione).

Per la colonna 3: indicare le località geografiche in cui si svolgerà l'indagine, utilizzando di preferenza i livelli NUTS più bassi disponibili.

Per la colonna 4: indicare i siti di indagine, utilizzando più di una riga per organismo nocivo se richiesto dalle prescrizioni normative di indagine specifiche per l'organismo nocivo. Utilizzare sempre una riga diversa per le indagini che, secondo i piani, saranno svolte nei luoghi di produzione autorizzati. Se si usa l'opzione «altro», specificare quanto segue.

- 1. All'aperto (zona di produzione): 1.1 campo (a seminativo, a pascolo); 1.2 frutteto/vigneto; 1.3. vivaio; 1.4. foresta.
- 2. All'aperto (altro): 2.1. giardini privati; 2.2. siti pubblici; 2.3. zona di conservazione; 2.4. piante spontanee in zone diverse dalle zone di conservazione; 2.5. altro (indicare il caso specifico, ad esempio centro per il giardinaggio, siti commerciali che utilizzano materiale da imballaggio in legno, industria del legno, zone umide, rete di irrigazione e drenaggio ecc.).
- 3. Ambiente chiuso: 3.1. serra; 3.2. sito privato, diverso da una serra; 3.3. sito pubblico, diverso da una serra; 3.4. altro (indicare il caso specifico, ad esempio centro per il giardinaggio, siti commerciali che utilizzano materiale da imballaggio in legno, industria del legno).

Per la colonna 5: indicare i mesi dell'anno in cui saranno effettuate le indagini.

Per la colonna 6: indicare la popolazione bersaglio scelta e fornire di conseguenza l'elenco delle specie ospiti e la superficie interessata. Per «popolazione bersaglio» si intende l'insieme delle unità di ispezione. Le sue dimensioni sono generalmente espresse in ettari in caso di superfici agricole, ma potrebbe anche trattarsi di lotti, campi, serre ecc. Giustificare nella colonna 21 («Osservazioni») la scelta operata nelle ipotesi di base. Indicare le unità di ispezione sottoposte a indagine. Per «unità di ispezione» si intendono le piante, le parti di piante, le merci, i materiali e i vettori di organismi nocivi che saranno esaminati per rilevare e identificare gli organismi nocivi. Se l'area della popolazione bersaglio non è disponibile, indicare «N/D» (non disponibile) e includere il numero di unità di ispezione che compongono la popolazione bersaglio.

280/16

 $\overline{\rm LL}$ 

Gazzetta ufficiale dell'Unione europea

cui, qualora l'organismo nocivo fosse presente, le interazioni tra l'organismo nocivo, le piante ospiti, le condizioni e i fattori abiotici e biotici darebbero origine alla stessa epidemiologia. Le unità epidemiologiche sono una sottodivisione della popolazione bersaglio omogenea in termini di epidemiologia e comprendente almeno una pianta ospite. In alcuni casi l'intera popolazione di piante ospiti di una regione/un'area/un paese potrebbe essere definita come un'unità epidemiologica. Può trattarsi di regioni NUTS, aree urbane, foreste, roseti, aziende agricole o di un certo numero di ettari. La scelta deve essere giustificata nelle ipotesi di base.

Per la colonna 8: indicare i metodi che saranno utilizzati durante l'indagine, compreso il numero di attività da svolgere in ciascun caso a seconda delle prescrizioni normative di indagine specifiche per ciascun organismo nocivo. Indicare «N/D» (non disponibile) quando le informazioni non sono disponibili per determinate colonne. Indicare sì/no nella sezione «Esami visivi» e fornire ulteriori informazioni sui metodi per le sezioni «Cattura», «Prove» e «Altre misure».

Per la colonna 9: fornire una stima dell'efficacia di campionamento. Per «efficacia di campionamento» si intende la probabilità di selezionare parti di piante infette a partire da una pianta infetta. Nel caso dei vettori, indica l'efficacia del metodo nel catturare un vettore positivo quando questo è presente nell'area sottoposta a indagine. Nel caso del suolo, indica l'efficacia nel selezionare un campione di suolo contenente l'organismo nocivo quando questo è presente nell'area sottoposta a indagine.

Per la colonna 10: la «sensibilità del metodo» è definita come la probabilità che un metodo rilevi correttamente la presenza di un organismo nocivo. La sensibilità del metodo è definita come la probabilità che un ospite effettivamente positivo sia rilevato e confermato come positivo, e che non ci sia un errore nell'identificazione. Si ottiene moltiplicando l'efficacia di campionamento (ossia la probabilità di selezionare parti di piante infette a partire da una pianta infetta) per la sensibilità diagnostica (caratterizzata dall'esame visivo e/o dalla prova di laboratorio utilizzata nel processo di identificazione).

Per la colonna 11: indicare i fattori di rischio in righe diverse, utilizzando tutte le righe necessarie. Per ogni fattore di rischio indicare il livello di rischio, il rischio relativo corrispondente e la proporzione della popolazione di piante ospiti.

Per la colonna B: indicare il numero di attività pianificate, specificando il tipo di attività. Indicare «N/D» (non disponibile) quando le informazioni non sono disponibili per determinate colonne. Le informazioni da indicare in queste colonne sono correlate alle informazioni che figurano nella colonna 8 «Metodi di rilevazione previsti».

Per la colonna 16: indicare il numero di siti di cattura se diverso dal numero di trappole (colonna 15) (ad esempio quando la stessa trappola è utilizzata in luoghi diversi).

Per la colonna 20: indicare la sensibilità dell'indagine, secondo la definizione della norma ISPM n. 31. Questo valore del livello di confidenza raggiunto per quanto riguarda l'indennità dall'organismo nocivo è calcolato sulla base degli esami effettuati (e/o dei campioni) tenuto conto della sensibilità del metodo e della prevalenza attesa.

Per la colonna 21: indicare la prevalenza attesa sulla base di una stima, precedente all'indagine, della probabile prevalenza effettiva dell'organismo nocivo in campo aperto. La prevalenza attesa è fissata come obiettivo dell'indagine e corrisponde al compromesso operato dai responsabili della gestione del rischio tra il rischio di presenza dell'organismo nocivo e le risorse disponibili per l'indagine. Per un'indagine a fini di rilevazione è solitamente fissato un valore dell'1 %.

# DECISIONI

# **DECISIONE DI ESECUZIONE (UE) 2020/1232 DELLA COMMISSIONE**

# **del 27 agosto 2020**

**relativa all'approvazione della funzione di generatore efficiente utilizzata nei generatori-starter a 12 volt per l'uso in autovetture e veicoli commerciali leggeri, compresi alcuni veicoli elettrici ibridi e veicoli che possono essere alimentati con carburanti alternativi, come tecnologia innovativa a norma del regolamento (UE) 2019/631 del Parlamento europeo e del Consiglio** 

**(Testo rilevante ai fini del SEE)** 

LA COMMISSIONE EUROPEA,

visto il trattato sul funzionamento dell'Unione europea,

visto il regolamento (UE) 2019/631 del Parlamento europeo e del Consiglio, del 17 aprile 2019, che definisce i livelli di prestazione in materia di emissioni di  $CO<sub>2</sub>$  delle autovetture nuove e dei veicoli commerciali leggeri nuovi e che abroga i regolamenti (CE) n. 443/2009 e (UE) n. 510/2011 (1 ), in particolare l'articolo 11, paragrafo 4,

considerando quanto segue:

- (1) Il 27 novembre 2019 i costruttori Bayerische Motoren Werke AG, Daimler AG, FCA Italy S.p.A, Ford-Werke GmbH, Honda Motor Europe Ltd, Hyundai Motor Europe Technical Center GmbH, Jaguar Land Rover Ltd., Opel Automobile GmbH-PSA, Automobiles Citroën, Automobiles Peugeot, PSA Automobiles SA, Renault, Volkswagen AG, Volkswagen AG Nutzfahrzeuge e i fornitori SEG Automotive Germany GmbH e Valeo Electrification Systems, come disposto dall'articolo 12 *bis* del regolamento di esecuzione (UE) n. 725/2011 della Commissione (2 ), hanno presentato congiuntamente una richiesta di modifica («la richiesta») della decisione di esecuzione (UE) 2017/785 della Commissione (3 ) per prorogarne la validità al fine di contemplare le condizioni di cui alla procedura internazionale di prova per i veicoli leggeri (*Worldwide Harmonised Light Vehicles Test procedure*, WLTP) stabilita nel regolamento (UE) 2017/1151 della Commissione (4 ) e di includere nel suo ambito di applicazione l'uso della tecnologia innovativa in determinate autovetture ibride elettriche non a ricarica esterna (NOVC-HEV) nonché in determinate autovetture sia NOVC-HEV sia a motore a combustione interna che possono essere alimentate con determinati carburanti alternativi.
- (2) Il 27 novembre 2019 i fabbricanti Daimler AG, FCA Italy S.p.A, Hyundai Motor Europe Technical Center GmbH, Jaguar Land Rover Ltd., Opel Automobile GmbH-PSA, Automobiles Citroën, Automobiles Peugeot, PSA Automobiles SA, Renault, Volkswagen AG, Volkswagen AG Nutzfahrzeuge e i fornitori SEG Automotive Germany GmbH, Mitsubishi Electric Corporation e Valeo Electrification Systems hanno presentato congiuntamente una domanda di approvazione («la domanda»), conformemente all'articolo 11 del regolamento (UE) 2019/631, come tecnologia innovativa della funzione di generatore efficiente nei generatori-starter a 12 volt (in appresso «12 V») per l'uso sia in veicoli commerciali leggeri con motore a combustione interna che possono essere alimentati a benzina, diesel o determinati carburanti alternativi sia in determinati veicoli NOVC-HEV della categoria N<sub>1</sub> che possono essere alimentati da tali carburanti.

<sup>(</sup> 1 ) GU L 111 del 25.4.2019, pag. 13.

<sup>(</sup> 2 ) Regolamento di esecuzione (UE) n. 725/2011 della Commissione, del 25 luglio 2011, che stabilisce una procedura di approvazione e certificazione di tecnologie innovative per la riduzione delle emissioni di  $CO<sub>2</sub>$  delle autovetture a norma del regolamento (CE) n. 443/2009 del Parlamento europeo e del Consiglio (GU L 194 del 26.7.2011, pag. 19).

<sup>(</sup> 3 ) Decisione di esecuzione (UE) 2017/785 della Commissione, del 5 maggio 2017, relativa all'approvazione di generatori-starter a 12 Volt efficienti per l'impiego in autovetture con motore a combustione interna convenzionale quale tecnologia innovativa per la riduzione delle emissioni di CO<sub>2</sub> delle autovetture a norma del regolamento (CE) n. 443/2009 del Parlamento europeo e del Consiglio (GU L 118 del 6.5.2017, pag. 20).

<sup>(</sup> 4 ) Regolamento (UE) 2017/1151 della Commissione, del 1o giugno 2017, che integra il regolamento (CE) n. 715/2007 del Parlamento europeo e del Consiglio relativo all'omologazione dei veicoli a motore riguardo alle emissioni dai veicoli passeggeri e commerciali leggeri (Euro 5 ed Euro 6) e all'ottenimento di informazioni sulla riparazione e la manutenzione del veicolo, modifica la direttiva 2007/46/CE del Parlamento europeo e del Consiglio, il regolamento (CE) n. 692/2008 della Commissione e il regolamento (UE) n. 1230/2012 della Commissione e abroga il regolamento (CE) n. 692/2008 della Commissione (GU L 175 del 7.7.2017, pag. 1).

(3) La richiesta e la domanda sono state valutate conformemente all'articolo 11 del regolamento (UE) 2019/631, al regolamento di esecuzione (UE) n. 725/2011, al regolamento di esecuzione (UE) n. 427/2014 della Commissione (5 ) e alle linee guida tecniche per la preparazione di domande di approvazione di tecnologie innovative ai sensi del regolamento (CE) n. 443/2009 del Parlamento europeo e del Consiglio (º) (versione luglio 2018) (').

(4) Considerando che la richiesta e la domanda riguardano la medesima tecnologia innovativa e che per il suo uso nelle categorie di veicoli interessate si applicano le stesse condizioni, è opportuno trattare sia la richiesta di modifica sia la domanda di approvazione in un'unica decisione.

- (5) Un generatore-starter a 12 V può funzionare come un motore elettrico che converte l'energia elettrica in energia meccanica o come un generatore che converte l'energia meccanica in energia elettrica, ossia come un normale alternatore. La tecnologia oggetto della richiesta e della domanda riguarda una funzione di generatore efficiente del generatore-starter a 12 V.
- (6) La funzione di generatore efficiente del generatore-starter a 12 V è già stata approvata con la decisione di esecuzione (UE) 2017/785 e la decisione di esecuzione (UE) 2020/728 della Commissione (8 ) come tecnologia innovativa da utilizzare nelle autovetture e nei veicoli commerciali leggeri a motore a combustione interna, nonché in determinate NOVC-HEV delle stesse categorie di veicoli. La tecnologia innovativa è stata approvata anche per le autovetture e i veicoli commerciali leggeri che possono essere alimentati con determinati carburanti alternativi. Secondo le decisioni di esecuzione citate, la tecnologia innovativa è in grado di ridurre le emissioni di CO<sub>2</sub> in un modo solo parzialmente contemplato dalle misurazioni effettuate nel quadro della prova delle emissioni nell'ambito del NEDC.
- (7) La richiesta e la domanda fanno tuttavia riferimento alla procedura WLTP, ed è dimostrato che anche le misurazioni effettuate nel quadro della prova delle emissioni conformemente a tale procedura includono solo parzialmente i risparmi di  $CO<sub>2</sub>$  derivanti dalla tecnologia utilizzata in generatori-starter efficienti a 12 V.
- (8) In base all'esperienza acquisita con la valutazione delle domande approvate con le decisioni di esecuzione (UE) 2017/785 e (UE) 2020/728, e tenuto conto delle informazioni fornite nella domanda e nella richiesta oggetto della presente decisione, è stato dimostrato in modo soddisfacente e conclusivo che la funzione di generatore efficiente del generatore-starter a 12 V soddisfa i criteri di cui all'articolo 11, paragrafo 2, del regolamento (UE) 2019/631 e i criteri di ammissibilità di cui all'articolo 9, paragrafo 1, lettera b), dei regolamenti di esecuzione (UE) n. 725/2011 e (UE) n. 427/2014.
- (9) La richiesta e la domanda riguardano l'uso della funzione di generatore efficiente del generatore-starter a 12 V installato in autoveicoli e veicoli commerciali leggeri con motori a combustione interna alimentati a benzina, diesel, gas di petrolio liquefatto (GPL), gas naturale compresso (GNC) o E85, o in veicoli NOVC-HEV della categoria  $M_1$  o  $N_1$ che possono essere alimentati con i carburanti citati e per i quali, conformemente all'allegato XXI, suballegato 8, appendice 2, punto 1.1.4, del regolamento (UE) 2017/1151, è possibile usare, senza correzione, i valori misurati per il consumo di carburante e le emissioni di CO2.
- (10) Sia la richiesta che la domanda fanno riferimento alla metodologia per determinare i risparmi di CO<sub>2</sub> derivanti dall'uso dei generatori-starter a 12 V di cui all'allegato della decisione di esecuzione (UE) 2017/785, fatta eccezione per le proposte volte a modificare la velocità media, da quella del NEDC (33,58 km/h) a quella della WLTP (46,6 km/h), e a introdurre una procedura di rodaggio.
- (11) Poiché le condizioni della WLTP devono essere prese in considerazione, è opportuno fissare la velocità media a 46,6 km/h.

<sup>(</sup> 5 ) Regolamento di esecuzione (UE) n. 427/2014 della Commissione, del 25 aprile 2014, che stabilisce una procedura di approvazione e certificazione di tecnologie innovative per la riduzione delle emissioni di CO<sub>2</sub> dei veicoli commerciali leggeri a norma del regolamento (UE) n. 510/2011 del Parlamento europeo e del Consiglio (GU L 125 del 26.4.2014, pag. 57).

<sup>(</sup> 6 ) Regolamento (CE) n. 443/2009 del Parlamento europeo e del Consiglio, del 23 aprile 2009, che definisce i livelli di prestazione in materia di emissioni delle autovetture nuove nell'ambito dell'approccio comunitario integrato finalizzato a ridurre le emissioni di CO<sub>2</sub> dei veicoli leggeri (GU L 140 del 5.6.2009, pag. 1).

<sup>(</sup> 7 ) <https://circabc.europa.eu/sd/a/a19b42c8-8e87-4b24-a78b-9b70760f82a9/July%202018%20Technical%20Guidelines.pdf>

<sup>(</sup> 8 ) Decisione di esecuzione (UE) 2020/728 della Commissione del 29 maggio 2020 relativa all'approvazione della funzione di generatore efficiente utilizzata nei generatori-starter a 12 V per l'uso in determinate autovetture e determinati veicoli commerciali leggeri come tecnologia innovativa a norma del regolamento (UE) 2019/631 del Parlamento europeo e del Consiglio (GU L 170 del 2.6.2020, pag. 21).

- (12) Per quanto riguarda l'aggiunta al metodo di prova di una procedura di rodaggio per il generatore-starter, né la domanda né la richiesta ne stabiliscono con sufficiente precisione le modalità di esecuzione, e neppure specificano come tenere conto degli effetti prodotti. Inoltre, il fatto che si possa tenere conto di simili effetti, ove necessario, è già previsto nel metodo di prova illustrato nella decisione di esecuzione (UE) 2017/785, in quanto è richiesto che l'efficienza della funzione di generatore del generatore-starter sia misurata almeno cinque volte. Poiché l'efficienza della funzione di generatore del generatore-starter è determinata sulla base della media dei risultati delle misurazioni, eventuali effetti del rodaggio, positivi o negativi, possono essere adeguatamente presi in considerazione nella determinazione finale dell'efficienza, se necessario aumentando il numero delle misurazioni. In tale contesto, non è opportuno integrare il metodo di prova con una specifica procedura di rodaggio supplementare come proposto nella domanda e nella richiesta.
- (13) Al fine di tenere conto dell'uso di carburanti alternativi si propone, nella richiesta e nella domanda, di includere nel metodo di prova altri fattori per il consumo di energia effettiva, nonché coefficienti di conversione del consumo di carburante e ulteriori coefficienti per la massa in eccesso corrispondenti a tali carburanti.
- (14) Per quanto riguarda i fattori proposti per il consumo di energia effettiva e i coefficienti di conversione del consumo di carburante, è opportuno includerli nel metodo di prova, tenendo conto del fatto che sono tratti dalle linee guida tecniche. Per quanto riguarda i coefficienti di massa in eccesso proposti, non sono stati forniti chiari motivi a giustificazione dei valori proposti e, in assenza di tali giustificazioni, è opportuno determinare i coefficienti per la massa in eccesso utilizzando i valori di riferimento già inclusi nelle linee guida tecniche.
- (15) Considerando la limitata disponibilità di E85 sul mercato dell'Unione nel suo complesso, non è opportuno distinguere questo carburante dalla benzina ai fini del metodo di prova. Di conseguenza, i valori relativi al consumo di energia effettiva, alla conversione del consumo di carburante e al coefficiente per la massa in eccesso da utilizzare per l'E85 sono gli stessi utilizzati per la benzina.
- (16) Sia nella richiesta che nella domanda vengono proposti nuovi tassi di efficienza minima per la funzione di generatore del generatore-starter a 12 V. Si ritiene tuttavia opportuno mantenere i livelli minimi di efficienza di cui alla decisione di esecuzione (UE) 2020/728 in quanto non è stato fornito alcun elemento di prova circa il fatto che i generatori-starter con un tasso di efficienza inferiore soddisfino il requisito di penetrazione del mercato di cui all'articolo 2, paragrafo 2, lettera a), dei regolamenti di esecuzione (UE) n. 725/2011 e (UE) n. 427/2014.
- (17) I costruttori dovrebbero avere la possibilità di chiedere a un'autorità di omologazione la certificazione dei risparmi di CO2 derivanti dall'uso della tecnologia innovativa laddove siano soddisfatte le condizioni di cui alla presente decisione. A tal fine, i costruttori dovrebbero accertarsi che la domanda di certificazione sia accompagnata da una relazione di verifica redatta da un organismo indipendente e certificato che confermi che la tecnologia innovativa soddisfa le condizioni stabilite nella presente decisione e che i risparmi sono stati determinati conformemente al metodo di prova di cui alla presente decisione.
- (18) Per facilitare una più ampia diffusione della tecnologia innovativa nei veicoli nuovi, il costruttore dovrebbe anche avere la facoltà di presentare un'unica domanda per la certificazione dei risparmi di CO<sub>2</sub> ottenuti dalle funzioni di generatore efficienti usate in vari tipi di generatori-starter a 12 V. È tuttavia opportuno garantire che, laddove si usufruisca di tale facoltà, si applichi un meccanismo che promuove solo la diffusione dei generatori-starter che offrono la massima efficienza.
- (19) Spetta all'autorità di omologazione verificare accuratamente che siano soddisfatte le condizioni di cui alla presente decisione per la certificazione dei risparmi di  $CO<sub>2</sub>$  derivanti dall'uso di una tecnologia innovativa. Se la certificazione è rilasciata, l'autorità di omologazione responsabile dovrebbe garantire che tutti gli elementi presi in considerazione per la certificazione siano registrati in una relazione di prova che accompagna la relazione di verifica e che insieme a questa viene conservata, e che tali informazioni siano messe a disposizione della Commissione su richiesta.
- (20) Al fine di determinare il codice generale di ecoinnovazione da utilizzare nei pertinenti documenti di omologazione di cui agli allegati I, VIII e IX della direttiva 2007/46/CE del Parlamento europeo e del Consiglio (9 ), è necessario attribuire alla tecnologia innovativa un codice individuale.

<sup>(</sup> 9 ) Direttiva 2007/46/CE del Parlamento europeo e del Consiglio, del 5 settembre 2007, che istituisce un quadro per l'omologazione dei veicoli a motore e dei loro rimorchi, nonché dei sistemi, componenti ed entità tecniche destinati a tali veicoli (direttiva quadro) (GU L 263 del 9.10.2007, pag. 1).

HA ADOTTATO LA PRESENTE DECISIONE:

#### *Articolo 1*

#### **Tecnologia innovativa**

La funzione di generatore efficiente di un generatore-starter a 12 V è approvata come tecnologia innovativa ai sensi dell'articolo 11 del regolamento (UE) 2019/631, tenendo conto del fatto che è solo parzialmente contemplata dalla procedura di prova standard di cui al regolamento (UE) 2017/1151, e purché la tecnologia sia conforme alle seguenti condizioni:

- a) è installata in autovetture e veicoli commerciali leggeri con motori a combustione interna alimentati a benzina, diesel, gas di petrolio liquefatto (GPL), gas naturale compresso (GNC) o E85, o in veicoli ibridi elettrici non a ricarica esterna (NOVC-HEV) della categoria M1 o N1 che sono conformi all'allegato XXI, suballegato 8, appendice 2, punto 1.1.4, del regolamento (UE) 2017/1151 e in grado di essere alimentati con tali carburanti;
- b) l'efficienza della funzione di generatore, determinata secondo il metodo di cui all'allegato, è almeno:
	- i) 73,8 % per i veicoli a benzina o a E85, senza turbocompressore;
	- ii) 73,4 % per i veicoli a benzina o a E85, con turbocompressore;
	- iii) 74,2 % per i veicoli diesel;
	- iv) 74,6 % per i veicoli a GPL senza turbocompressore;
	- v) 74,1 % per i veicoli alimentati a GPL con turbocompressore;
	- vi) 76,3 % per i veicoli a GNC senza turbocompressore;
	- vii) 75,7 % per i veicoli a GNC con turbocompressore.

# *Articolo 2*

#### Domanda di certificazione dei risparmi di CO<sub>2</sub>

1. Il costruttore può chiedere a un'autorità di omologazione di certificare i risparmi di CO2 derivanti dall'uso della tecnologia approvata conformemente all'articolo 1 («la tecnologia innovativa») per uno o vari generatori-starter a 12 V con riferimento alla presente decisione.

2. Il costruttore si assicura che la domanda di certificazione sia accompagnata da una relazione di verifica redatta da un organismo indipendente e certificato che confermi che sono state rispettate le condizioni di cui all'articolo 1.

Se i risparmi sono stati certificati conformemente all'articolo 3, il costruttore si assicura che i risparmi di CO<sub>2</sub> certificati e il codice di ecoinnovazione di cui all'articolo 4, paragrafo 1, siano registrati nel certificato di conformità dei veicoli interessati.

#### *Articolo 3*

#### Certificazione dei risparmi di CO<sub>2</sub>

1. L'autorità di omologazione si assicura che i risparmi di CO<sub>2</sub> ottenuti grazie all'uso della tecnologia innovativa siano stati determinati applicando il metodo di cui all'allegato.

Se un costruttore richiede la certificazione dei risparmi di CO<sub>2</sub> derivanti dall'uso della tecnologia innovativa in diversi tipi di generatori-starter a 12 V in relazione a una versione di un veicolo, l'autorità di omologazione determina quale tipo di generatore-starter a 12 V sottoposto a prova genera i risparmi di CO<sub>2</sub> più bassi. Tale valore è utilizzato ai fini del paragrafo 4.

3. Se la tecnologia innovativa è montata su un veicolo bicarburante o policarburante, l'autorità di omologazione registra i risparmi di  $CO<sub>2</sub>$  come segue:

a) per i veicoli bicarburante che fanno uso di benzina e gas, il valore dei risparmi di  $CO<sub>2</sub>$  con riferimento al GPL o al GNC;

b) per i veicoli policarburante che fanno uso di benzina e E85, il valore dei risparmi di CO<sub>2</sub> con riferimento alla benzina.

L'autorità di omologazione registra nella pertinente documentazione di omologazione i risparmi di CO<sub>2</sub> certificati determinati conformemente ai paragrafi 1 e 2 e il codice dell'ecoinnovazione di cui all'articolo 4, paragrafo 1.

5. L'autorità di omologazione registra tutti gli elementi considerati ai fini della certificazione in una relazione di prova che accompagna la relazione di verifica di cui all'articolo 2, paragrafo 2, e che insieme a questa viene conservata, e su richiesta mette tali informazioni a disposizione della Commissione.

6. L'autorità di omologazione certifica i risparmi di CO<sub>2</sub> solo se ritiene che la tecnologia innovativa soddisfi le condizioni di cui all'articolo 1 e se i risparmi di  $CO<sub>2</sub>$  determinati conformemente al punto 3.5 dell'allegato sono pari a 0,5 g  $CO_2$ /km o superiori, come specificato all'articolo 9, paragrafo 1, lettera b), del regolamento di esecuzione (UE) n. 725/2011 nel caso delle autovetture, o all'articolo 9, paragrafo 1, lettera b), del regolamento di esecuzione (UE) n. 427/2014 nel caso dei veicoli commerciali leggeri.

#### *Articolo 4*

#### **Codice di ecoinnovazione**

1. Alla tecnologia innovativa approvata dalla presente decisione è attribuito il codice di ecoinnovazione n. 33.

2. I risparmi di CO2 registrati in riferimento a tale codice di ecoinnovazione possono essere presi in considerazione per il calcolo delle emissioni specifiche medie di un costruttore a partire dall'anno civile 2021.

# *Articolo 5*

# **Entrata in vigore**

La presente decisione entra in vigore il ventesimo giorno successivo alla pubblicazione nella *Gazzetta ufficiale dell'Unione europea*.

Fatto a Bruxelles, il 27 agosto 2020

*Per la Commissione La presidente*  Ursula VON DER LEYEN

#### *ALLEGATO*

# Metodologia per la determinazione dei risparmi di CO<sub>2</sub> della tecnologia utilizzata in un generatore**starter efficiente a 12 Volt per motori a combustione convenzionali e per alcune autovetture e veicoli commerciali leggeri ibridi elettrici**

1. INTRODUZIONE

Il presente allegato definisce la metodologia per determinare i risparmi di emissioni di CO2 (biossido di carbonio) derivanti dall'uso della funzione di generatore efficiente di un generatore-starter a 12 Volt (in appresso «generatorestarter a 12 V») in un veicolo di tipo  $M_1$  o  $N_1$ , come specificato all'articolo 1.

2. DETERMINAZIONE DELL'EFFICIENZA DEL GENERATORE-STARTER A 12 V

L'efficienza del generatore-starter a 12 V è determinata conformemente alla norma ISO 8854:2012, con le precisazioni indicate di seguito.

Il costruttore fornisce all'autorità di omologazione una prova che gli intervalli della frequenza del generatore-starter a 12 V sono uguali o equivalenti a quelli riportati nella tabella 1.

L'efficienza del generatore-starter a 12 V è determinata sulla base di misurazioni effettuate in ciascuno dei punti di funzionamento elencati nella tabella 1.

L'intensità di corrente del generatore-starter a 12 V in ciascun punto di funzionamento è pari alla metà della corrente nominale. Per ciascun punto di funzionamento, la tensione e la corrente di uscita del generatore-starter a 12 V sono mantenute costanti durante la misurazione, con tensione di 14,3 V.

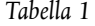

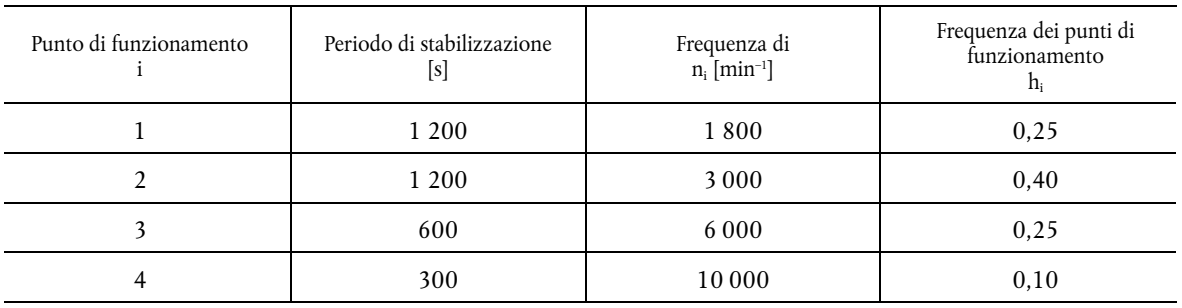

L'efficienza del generatore-starter a 12 V in ciascun punto di funzionamento i ( $\eta_{MG}$ ) [%] è calcolata secondo la formula 1.

*Formula 1* 

$$
\eta_{MG_1} = \frac{60 \cdot U_i \cdot I_i}{2\pi \cdot M_i \cdot n_i} \cdot 100
$$

in cui, per ogni punto di funzionamento i,

- $U_i$  è la tensione [V];
- Ii è l'intensità di corrente [A];
- Μi è la coppia motrice [Nm];
- $n_i$  è la frequenza di rotazione [min<sup>-1</sup>].

Per ciascun punto di funzionamento, si effettuano le misurazioni almeno cinque volte consecutivamente e l'efficienza è calcolata per ciascuna delle misurazioni ( $\eta_{MG_i}$ ) in cui j è l'indice che si riferisce a una serie di misurazioni.

Per ciascun punto di funzionamento si calcola la media di tali efficienze  $(\overline{\eta_{MG}}_i)$ .

L'efficienza del generatore-starter a 12 V ( $\eta_{MG}$ ) [%] si calcola secondo la formula 2.

*Formula 2* 

$$
\eta_{\text{MG}} = \sum_{i=1}^{4} h_i \cdot \overline{\eta_{\text{MG}_i}}
$$

dove

 $\overline{\eta_{\text{MG}_1}}$ è l'efficienza media del generatore-starter a 12 V determinata per il punto di funzionamento i [%]

hi è la frequenza del punto di funzionamento i, come indicato nella tabella 1.

# 3. CALCOLO DEI RISPARMI DI CO<sub>2</sub> E DELLA LORO INCERTEZZA

# 3.1. **Energia meccanica risparmiata**

La differenza ΔPm [W] tra l'energia meccanica risparmiata utilizzando il generatore-starter a 12 V in condizioni reali (ΔPmRW) e l'energia meccanica risparmiata utilizzando il generatore-starter a 12 V in condizioni di omologazione  $(\Delta P_{mTA})$  è calcolata secondo la formula 3.

*Formula 3* 

$$
\Delta P_{\rm m} = \Delta P_{\rm mRW} - \Delta P_{\rm mTA}
$$

dove

ΔPmRW è calcolato con la formula 4 e ΔPmTA conformemente alla formula 5.

*Formula 4* 

$$
\Delta P_{mRW} = \frac{P_{RW}}{\eta_B} - \frac{P_{RW}}{\eta_{MG}}
$$

*Formula 5* 

$$
\Delta P_{mTA} = \frac{P_{TA}}{\eta_B} - \frac{P_{TA}}{\eta_{MG}}
$$

dove

 $η<sub>MG</sub>$  è l'efficienza del generatore-starter a 12 V, quale determinata al punto 2 [%]

P<sub>RW</sub> è la potenza necessaria in condizioni reali, pari a 750 W

 $P_{TA}$  è la potenza necessaria in condizioni di omologazione, pari a 350 W

 $η<sub>B</sub>$  è l'efficienza dell'alternatore di riferimento, pari a 67 %

# 3.2. **Calcolo dei risparmi di CO2**

I risparmi di CO<sub>2</sub> del generatore-starter a 12 V ( $C_{CO_2}$ ) [gCO<sub>2</sub>/km] si calcolano secondo la formula 6.

*Formula 6* 

$$
C_{CO_2} = \Delta P_m \cdot \frac{V_{Pe} \cdot CF}{v}
$$

# dove

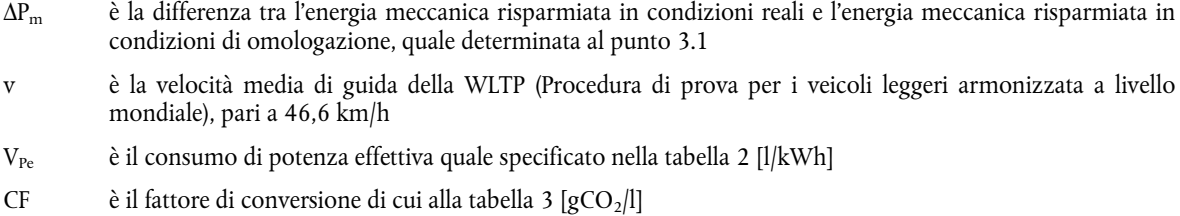

*Tabella 2* 

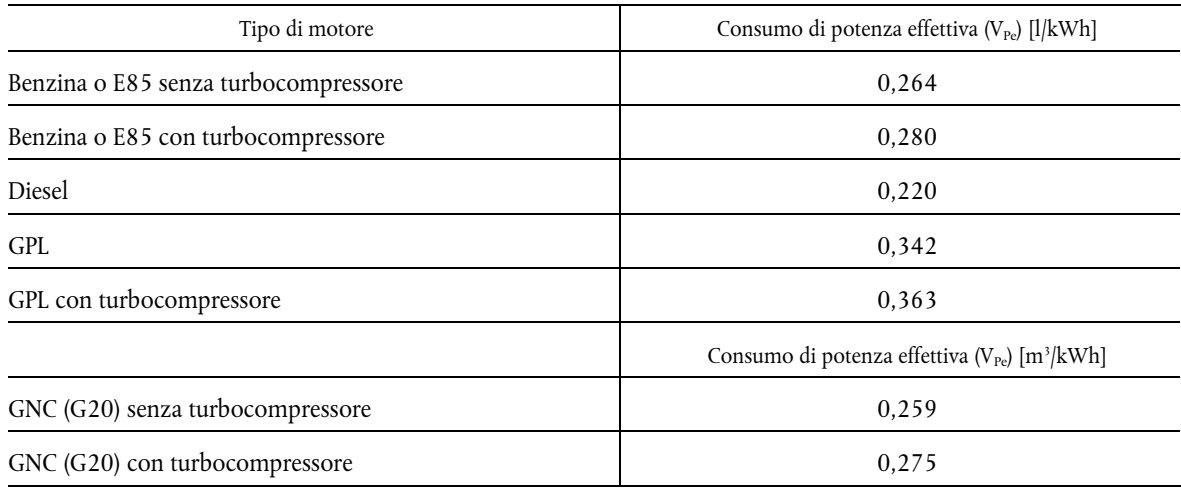

# *Tabella 3*

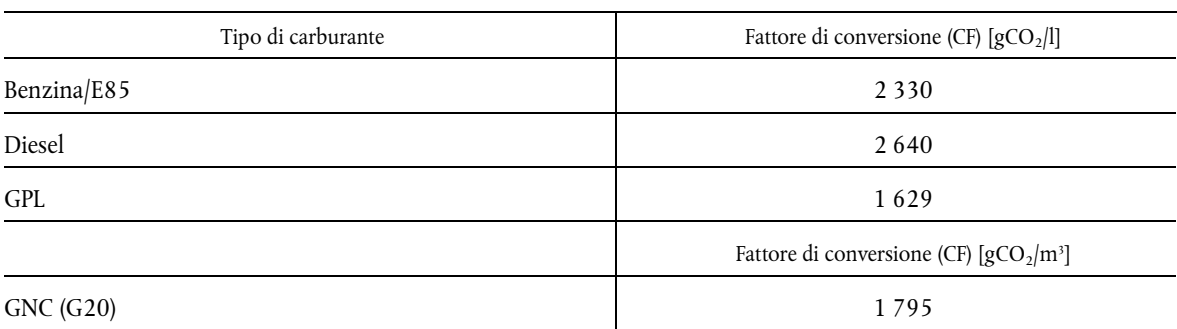

# 3.3. **Calcolo dell'incertezza dei risparmi di CO2**

L'incertezza dei risparmi di CO<sub>2</sub> calcolata conformemente al punto 3.2 è quantificata come segue.

Innanzitutto, la deviazione standard dell'efficienza del generatore-starter a 12 V in ciascun punto di funzionamento  $(\mathbf{S}_{\overline{\mathbf{\eta}_{MG}}})$  [%] è calcolata con la formula 7.

*Formula 7* 

$$
s_{\overline{\eta_{MG_i}}} = \sqrt{\frac{\sum_{j=1}^{m}\left(\eta_{MG_{i_j}} - \overline{\eta_{MG_i}}\right)^2}{m(m-1)}}
$$

dove

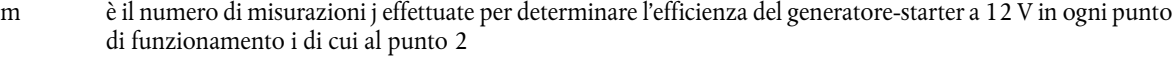

- $\eta_{MG_{1i}}$ è l'efficienza del generatore-starter a 12 V calcolata per una singola misurazione j al punto di funzionamento i, di cui al punto 2 [%]
- $\overline{\eta_{MG}}_i$

è l'efficienza media del generatore-starter a 12 V calcolata per un punto di funzionamento i, quale determinata al punto 2 [%]

Successivamente, la deviazione standard dell'efficienza del generatore-starter a 12 V ( $S_{\eta_{MG}}$ ) [%] è calcolata secondo la formula 8.

*Formula 8* 

$$
s_{\eta_{\text{MG}}} = \sqrt{\sum_{i=1}^{4} (h_i \cdot s_{\overline{\eta_{\text{MG}_i}}})^2}
$$

dove

 $S_{\overline{\eta_{MG_i}}}$ è determinato con la formula 7 [%]

hi è la frequenza del punto di funzionamento i, come indicato nella tabella 1.

Infine, l'incertezza dei risparmi di CO<sub>2</sub> ( $C_{CO_2}$ ) [gCO<sub>2</sub>/km] del generatore-starter a 12 V è calcolata secondo la formula 9 e non supera il 30 % dei risparmi di CO2.

*Formula 9* 

$$
s_{CCO2} = \frac{(PRW - PTA)}{\etaMG2} \cdot \frac{VPe \cdot CF}{v} \cdot s_{\etaMG}
$$

dove

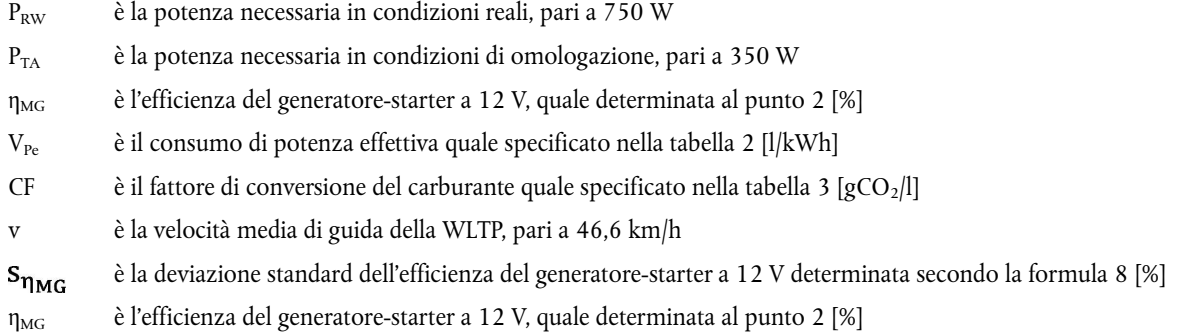

#### 3.4. **Arrotondamento**

I risparmi di CO<sub>2</sub> ( $C_{\rm CO}$ ) calcolati conformemente al punto 3.2 e l'incertezza dei risparmi di CO<sub>2</sub> (S<sub>CCO</sub>) calcolati conformemente al punto 3.3 sono arrotondati al massimo a due decimali.

Ciascun valore utilizzato per il calcolo dei risparmi di CO<sub>2</sub> può essere applicato senza arrotondamenti o deve essere arrotondato al numero minimo di decimali che consenta di ottenere un impatto totale massimo (ossia l'impatto combinato di tutti i valori arrotondati) sui risparmi inferiore a 0,25 g di  $\rm CO_2/km$ .

# 3.5. **Controllo rispetto alla soglia minima dei risparmi di CO2**

L'autorità di omologazione garantisce che per ciascuna versione di un veicolo provvista del generatore-starter a 12 V sia rispettato il criterio della soglia minima di cui all'articolo 9, paragrafo 1, lettera b), dei regolamenti di esecuzione (UE) n. 725/2011 e (UE) n. 427/2014 della Commissione.

Nel verificare se il criterio della soglia minima è soddisfatto, l'autorità di omologazione tiene conto, conformemente alla formula 10, dei risparmi di  $\overline{CO}_2$  determinati al punto 3.2, dell'incertezza determinata al punto 3.3 e, se del caso, di una correzione del  $\rm{CO}_{2}$  qualora si registri una differenza positiva della massa ( $\Delta$  m) tra il generatore-starter a 12 V e l'alternatore di riferimento.

Ai fini della correzione positiva della massa, la massa dell'alternatore di riferimento è stabilita a 7 kg.

Il costruttore fornisce all'autorità di omologazione le informazioni, certificate dal fornitore, sulla massa del generatorestarter a 12 V.

*Formula 10* 

$$
\left(C_{\text{CO}_2} - s_{\text{C}_{\text{CO}_2}} - \Delta \text{CO}_{2_{\text{m}}}\right) \ge \text{MT}
$$

dove

MT è pari a 0,5 g CO<sub>2</sub>/km, come specificato all'articolo 9, paragrafo 1, lettera b), dei regolamenti di esecuzione (UE) n. 725/2011 e (UE) n. 427/2014 della Commissione

 $C_{CO<sub>2</sub>}$ sono i risparmi di CO<sub>2</sub> quali determinati al punto 3.2 [gCO<sub>2</sub>/km]

 $s_{Co<sub>2</sub>}$ è l'incertezza dei risparmi di CO<sub>2</sub> quale determinata al punto 3.3 [gCO<sub>2</sub>/km]

è la correzione del CO<sub>2</sub>, qualora si registri una differenza positiva della massa (Δm) [kg] tra il generatorestarter a 12 V e l'alternatore di riferimento, calcolata conformemente alla tabella 4 [gCO<sub>2</sub>/km]

#### *Tabella 4*

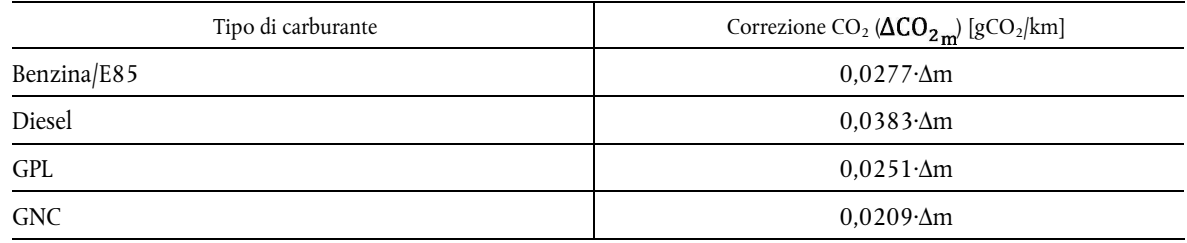

# 4. CERTIFICAZIONE DEI RISPARMI DI CO<sub>2</sub>

I risparmi di CO<sub>2</sub> che l'autorità di omologazione deve certificare a norma dell'articolo 11 dei regolamenti di esecuzione (UE) n. 725/2011 o n. 427/2014  $(CS_{CO_2})$  [gCO<sub>2</sub>/km]sono quelli calcolati con la formula 11. I risparmi di CO2 sono registrati nel certificato di omologazione per ciascuna versione del veicolo provvista di un generatorestarter a 12 V.

*Formula 11* 

$$
CS_{CO_2} = (C_{CO_2} - s_{C_{CO_2}})
$$

dove

 $C_{CO<sub>2</sub>}$ sono i risparmi di CO<sub>2</sub> determinati secondo la formula 6 di cui al punto 3.2 [gCO<sub>2</sub>/km]

 $s_{Co<sub>2</sub>}$ è l'incertezza dei risparmi di CO2 del generatore-starter a 12 V calcolata con la formula 9 di cui al punto 3.3  $[gCO_2/km]$ 

# **DECISIONE DI ESECUZIONE (UE) 2020/1233 DELLA COMMISSIONE**

#### **del 27 agosto 2020**

# **che modifica l'allegato della decisione di esecuzione 2014/709/UE recante misure di protezione contro la peste suina africana in taluni Stati membri**

*[notificata con il numero C(2020) 5948]* 

**(Testo rilevante ai fini del SEE)** 

LA COMMISSIONE EUROPEA,

visto il trattato sul funzionamento dell'Unione europea,

vista la direttiva 89/662/CEE del Consiglio, dell'11 dicembre 1989, relativa ai controlli veterinari applicabili negli scambi intracomunitari, nella prospettiva della realizzazione del mercato interno ( 1 ), in particolare l'articolo 9, paragrafo 4,

vista la direttiva 90/425/CEE del Consiglio, del 26 giugno 1990, relativa ai controlli veterinari applicabili negli scambi intraunionali di taluni animali vivi e prodotti di origine animale, nella prospettiva della realizzazione del mercato interno ( 2 ), in particolare l'articolo 10, paragrafo 4,

vista la direttiva 2002/99/CE del Consiglio, del 16 dicembre 2002, che stabilisce norme di polizia sanitaria per la produzione, la trasformazione, la distribuzione e l'introduzione di prodotti di origine animale destinati al consumo umano ( 3 ), in particolare l'articolo 4, paragrafo 3,

considerando quanto segue:

- (1) La decisione di esecuzione 2014/709/UE della Commissione ( 4 ) stabilisce misure di protezione contro la peste suina africana in taluni Stati membri in cui sono stati confermati casi di tale malattia in suini domestici o selvatici (gli Stati membri interessati). L'allegato di detta decisione di esecuzione delimita ed elenca, nelle parti da I a IV, alcune zone degli Stati membri interessati, differenziate secondo il livello di rischio in base alla situazione epidemiologica relativa a tale malattia. L'allegato della decisione di esecuzione 2014/709/UE è stato modificato ripetutamente per tenere conto dei cambiamenti della situazione epidemiologica relativa alla peste suina africana nell'Unione, cambiamenti che devono appunto riflettersi in tale allegato. L'allegato della decisione di esecuzione 2014/709/UE è stato modificato da ultimo dalla decisione di esecuzione (UE) 2020/1211 della Commissione ( 5 ), a seguito di cambiamenti della situazione epidemiologica relativa a tale malattia in Lituania, Polonia e Slovacchia.
- (2) Dalla data di adozione della decisione di esecuzione (UE) 2020/1211 si sono verificati nuovi casi di peste suina africana in suini domestici in Polonia e Slovacchia.
- (3) Nell'agosto 2020 sono stati rilevati tre focolai di peste suina africana in suini domestici nel distretto di Olsztyn, in Polonia, in una zona attualmente elencata nell'allegato, parte II, della decisione di esecuzione 2014/709/UE. Questi focolai di peste suina africana in suini domestici rappresentano un aumento del livello di rischio che dovrebbe riflettersi in detto allegato. Di conseguenza, questa zona della Polonia elencata nella parte II di tale allegato e interessata da tali recenti focolai di peste suina africana dovrebbe ora essere elencata nella parte III, anziché nella parte II, del medesimo allegato.

<sup>(</sup> 1 ) GU L 395 del 30.12.1989, pag. 13.

<sup>(</sup> 2 ) GU L 224 del 18.8.1990, pag. 29.

<sup>(</sup> 3 ) GU L 18 del 23.1.2003, pag. 11.

<sup>(</sup> 4 ) Decisione di esecuzione 2014/709/UE della Commissione, del 9 ottobre 2014, recante misure di protezione contro la peste suina africana in taluni Stati membri e che abroga la decisione di esecuzione 2014/178/UE della Commissione (GU L 295 dell'11.10.2014, pag. 63).

<sup>(</sup> 5 ) Decisione di esecuzione (UE) 2020/1211 della Commissione, del 20 agosto 2020, che modifica l'allegato della decisione di esecuzione 2014/709/UE recante misure di protezione contro la peste suina africana in taluni Stati membri (GU L 274 del 21.8.2020, pag. 32).

- (4) Nell'agosto 2020 sono stati rilevati tre focolai di peste suina africana in suini domestici nei distretti di Košice-okolie e Trebišov in Slovacchia, in zone attualmente elencate nella parte III di tale allegato, situate nelle immediate vicinanze di zone attualmente elencate nella parte II del medesimo allegato. Questi focolai di peste suina africana in suini domestici rappresentano un aumento del livello di rischio che dovrebbe riflettersi in detto allegato. Di conseguenza, queste zone della Slovacchia elencate nella parte II di tale allegato, situate nelle immediate vicinanze delle zone elencate nella parte III colpite da questi recenti focolai di peste suina africana, dovrebbero ora essere elencate nella parte III, anziché nella parte II, del medesimo allegato.
- (5) A seguito dei recenti focolai di peste suina africana in suini domestici in Polonia e in Slovacchia, e tenendo conto dell'attuale situazione epidemiologica nell'Unione, la regionalizzazione in tali Stati membri è stata riesaminata e aggiornata. Inoltre sono state riesaminate e aggiornate anche le misure di gestione del rischio in vigore. Tali modifiche devono riflettersi nell'allegato della decisione di esecuzione 2014/709/UE.
- (6) Al fine di tenere conto dei recenti sviluppi nella situazione epidemiologica della peste suina africana nell'Unione e di affrontare in modo proattivo i rischi associati alla diffusione di tale malattia, è opportuno delimitare nuove zone ad alto rischio di dimensioni sufficienti per la Polonia e la Slovacchia e inserirle debitamente negli elenchi di cui all'allegato, parte III, della decisione di esecuzione 2014/709/UE. Dato che nell'allegato, parte III, della decisione di esecuzione 2014/709/UE sono elencate le zone in cui la situazione epidemiologica è tuttora in evoluzione e molto dinamica, nell'apportare modifiche alle zone elencate in tale parte si deve sempre prestare particolare attenzione agli effetti sulle zone circostanti, come è stato fatto in questo caso. È pertanto opportuno modificare di conseguenza le parti II e III di tale allegato.
- (7) Data l'urgenza della situazione epidemiologica nell'Unione per quanto riguarda la diffusione della peste suina africana, è importante che le modifiche apportate all'allegato della decisione di esecuzione 2014/709/UE mediante la presente decisione prendano effetto il prima possibile.
- (8) Le misure di cui alla presente decisione sono conformi al parere del comitato permanente per le piante, gli animali, gli alimenti e i mangimi,

HA ADOTTATO LA PRESENTE DECISIONE:

#### *Articolo 1*

L'allegato della decisione di esecuzione 2014/709/UE è sostituito dal testo che figura nell'allegato della presente decisione.

*Articolo 2* 

Gli Stati membri sono destinatari della presente decisione.

Fatto a Bruxelles, il 27 agosto 2020

*Per la Commissione*  Stella KYRIAKIDES *Membro della Commissione* 

# *ALLEGATO*

L'allegato della decisione di esecuzione 2014/709/UE è sostituito dal seguente:

*«ALLEGATO* 

#### PARTE I

# 1. **Belgio**

Le seguenti zone del Belgio:

dans la province de Luxembourg:

- la zone est délimitée, dans le sens des aiguilles d'une montre, par:
	- Frontière avec la France,
	- Rue Mersinhat à Florenville,
	- La N818 jusque son intersection avec la N83,
	- La N83 jusque son intersection avec la N884,
	- La N884 jusque son intersection avec la N824,
	- La N824 jusque son intersection avec Le Routeux,
	- Le Routeux,
	- Rue d'Orgéo,
	- Rue de la Vierre,
	- Rue du Bout-d'en-Bas,
	- Rue Sous l'Eglise,
	- Rue Notre-Dame,
	- Rue du Centre,
	- La N845 jusque son intersection avec la N85,
	- La N85 jusque son intersection avec la N40,
	- La N40 jusque son intersection avec la N802,
	- La N802 jusque son intersection avec la N825,
	- La N825 jusque son intersection avec la E25-E411,
	- La E25-E411 jusque son intersection avec la N40,
	- N40: Burnaimont, Rue de Luxembourg, Rue Ranci, Rue de la Chapelle,
	- Rue du Tombois,
	- Rue Du Pierroy,
	- Rue Saint-Orban,
	- Rue Saint-Aubain,
	- Rue des Cottages,
	- Rue de Relune,
	- Rue de Rulune,
	- Route de l'Ermitage,
	- N87: Route de Habay,
	- Chemin des Ecoliers,
	- Le Routy,
	- Rue Burgknapp,
	- Rue de la Halte,
	- Rue du Centre,

- Rue de l'Eglise,
- Rue du Marquisat,
- Rue de la Carrière,
- Rue de la Lorraine,
- Rue du Beynert,
- Millewée,
- Rue du Tram,
- Millewée,
- N4: Route de Bastogne, Avenue de Longwy, Route de Luxembourg,
- Frontière avec le Grand-Duché de Luxembourg,
- Frontière avec la France, jusque son intersection avec la Rue Mersinhat à Florenville.

#### 2. **Estonia**

Le seguenti zone dell'Estonia:

— Hiiu maakond.

# 3. **Ungheria**

Le seguenti zone dell'Ungheria:

- Békés megye 950950, 950960, 950970, 951950, 952050, 952750, 952850, 952950, 953050, 953150, 953650, 953660, 953750, 953850, 953960, 954250, 954260, 954350, 954450, 954550, 954650, 954750, 954850, 954860, 954950, 955050, 955150, 955250, 955260, 955270, 955350, 955450, 955510, 955650, 955750, 955760, 955850, 955950, 956050, 956060, 956150 és 956160 kódszámú vadgazdálkodási egységeinek teljes területe,
- Bács-Kiskun megye 600150, 600850, 601550, 601650, 601660, 601750, 601850, 601950, 602050, 603250, 603750 és 603850 kódszámú vadgazdálkodási egységeinek teljes területe,
- Budapest 1 kódszámú, vadgazdálkodási tevékenységre nem alkalmas területe,
- Csongrád-Csanád megye 800150, 800160, 800250, 802220, 802260, 802310 és 802450 kódszámú vadgazdálkodási egységeinek teljes területe,
- Fejér megye 400150, 400250, 400351, 400352, 400450, 400550, 401150, 401250, 401350, 402050, 402350, 402360, 402850, 402950, 403050, 403250, 403350, 403450, 403550, 403650, 403750, 403950, 403960, 403970, 404570, 404650, 404750, 404850, 404950, 404960, 405050, 405750, 405850, 405950, 406050, 406150, 406550, 406650 és 406750 kódszámú vadgazdálkodási egységeinek teljes területe,
- Jász-Nagykun-Szolnok megye 750150, 750160, 750260, 750350, 750450, 750460, 754450, 754550, 754560, 754570, 754650, 754750, 754950, 755050, 755150, 755250, 755350 és 755450 kódszámú vadgazdálkodási egységeinek teljes területe,
- Komárom-Esztergom megye 250150, 250250, 250350, 250450, 250460, 250550, 250650, 250750, 250850, 250950, 251050, 251150, 251250, 251350, 251360, 251450, 251550, 251650, 251750, 251850, 252150 és 252250, kódszámú vadgazdálkodási egységeinek teljes területe,
- Pest megye 571550, 572150, 572250, 572350, 572550, 572650, 572750, 572850, 572950, 573150, 573250, 573260, 573350, 573360, 573450, 573850, 573950, 573960, 574050, 574150, 574350, 574360, 574550, 574650, 574750, 574850, 574860, 574950, 575050,575150, 575250, 575350, 575550, 575650, 575750, 575850, 575950, 576050, 576150, 576250, 576350, 576450, 576650, 576750, 576850, 576950, 577050, 577150, 577350, 577450, 577650, 577850, 577950, 578050, 578150, 578250, 578350, 578360, 578450, 578550, 578560, 578650, 578850, 578950, 579050, 579150, 579250, 579350, 579450, 579460, 579550, 579650, 579750, 580250 és 580450 kódszámú vadgazdálkodási egységeinek teljes területe.

# 4. **Lettonia**

Le seguenti zone della Lettonia:

- Pāvilostas novad Vērgales pagasts,
- Stopiņu novada daļa, kas atrodas uz rietumiem no autoceļa V36, P4 un P5, Acones ielas, Dauguļupes ielas un Dauguļupītes,
- Grobiņas novads,
- Rucavas novada Dunikas pagasts.

# 5. **Lituania**

Le seguenti zone della Lituania:

- Klaipėdos rajono savivaldybės: Agluonėnų, Priekulės, Veiviržėnų, Judrėnų, Endriejavo ir Vėžaičių seniūnijos,
- Kretingos rajono savivaldybės: Darbėnų, Kretingos ir Žalgirio seniūnijos,
- Plungės rajono savivaldybės: Nausodžio sen. dalis nuo kelio 166 į pietryčius ir Kulių seniūnija,
- Skuodo rajono savivaldybės: Lenkimų, Mosėdžio, Skuodo, Skuodo miesto seniūnijos.

#### 6. **Polonia**

Le seguenti zone della Polonia:

w województwie warmińsko-mazurskim:

- gminy Wielbark i Rozogi w powiecie szczycieńskim,
- gminy Janowiec Kościelny, Janowo i część gminy Kozłowo położona na południe od linii wyznaczonej przez drogę łączącą miejscowości Rączki – Kownatki – Gardyny w powiecie nidzickim,
- powiat działdowski,
- gmina Dąbrówno w powiecie ostródzkim,
- gminy Kisielice, Susz, Iława z miastem Iława, Lubawa z miastem Lubawa, w powiecie iławskim,
- gmina Grodziczno w powiecie nowomiejskim,
- w województwie podlaskim:
- gminy Wysokie Mazowieckie z miastem Wysokie Mazowieckie, Czyżew i część gminy Kulesze Kościelne położona na południe od linii wyznaczonej przez linię koleją w powiecie wysokomazowieckim,
- gminy Miastkowo, Nowogród, Śniadowo i Zbójna w powiecie łomżyńskim,
- gminy Szumowo, Zambrów z miastem Zambrów i część gminy Kołaki Kościelne położona na południe od linii wyznaczonej przez linię kolejową w powiecie zambrowskim,

w województwie mazowieckim:

- powiat ostrołęcki,
- powiat miejski Ostrołęka,
- gminy Bielsk, Brudzeń Duży, Drobin, Gąbin, Łąck, Nowy Duninów, Radzanowo, Słupno i Stara Biała w powiecie płockim,
- powiat miejski Płock,
- powiat sierpecki,
- powiat żuromiński,
- gminy Andrzejewo, Brok, Małkinia Górna, Stary Lubotyń, Szulborze Wielkie, Wąsewo, Zaręby Kościelne i Ostrów Mazowiecka z miastem Ostrów Mazowiecka w powiecie ostrowskim,
- gminy Dzierzgowo, Lipowiec Kościelny, miasto Mława, Radzanów, Szreńsk, Szydłowo i Wieczfnia Kościelna, w powiecie mławskim,
- powiat przasnyski,
- powiat makowski,
- gminy Gzy, Obryte, Zatory, Pułtusk i część gminy Winnica położona na wschód od linii wyznaczonej przez drogę łączącą miejscowości Bielany, Winnica i Pokrzywnica w powiecie pułtuskim,
- gminy Brańszczyk, Długosiodło, Rząśnik, Wyszków, Zabrodzie i część gminy Somianka położona na północ od linii wyznaczonej przez drogę nr 62 w powiecie wyszkowskim,
- gminy Kowala, Wierzbica, część gminy Wolanów położona na południe od linii wyznaczonej przez drogę nr 12 w powiecie radomskim,
- powiat miejski Radom,
- powiat szydłowiecki,
- powiat gostyniński,

w województwie podkarpackim:

- gminy Chłopice, Rokietnica, część gminy wiejskiej Jarosław położona na południe od linii wyznaczonej przez drogę 1580R biegnącą od zachodniej granicy gminy do skrzyżowania z drogą nr 77, a następnie na południe od drogi 1702R biegnącej do skrzyżowania z droga 1701R i dalej na zachód od linii wyznaczonej przez drogę nr 1701R biegnącą od skrzyżowania z drogą 1702R do południowej granicy gminy, część miasta Jarosław położona na północ od linii wyznaczonej przez drogę nr 94, część gminy Radymno położona na południe od linii wyznaczonej przez autostradę A4, w powiecie jarosławskim,
- gminy Medyka, Orły, Stubno, Żurawica, Przemyśl w powiecie przemyskim,
- powiat miejski Przemyśl,
- gminy Przeworsk z miastem Przeworsk, Gać Jawornik Polski, Kańczuga i Zarzecze w powiecie przeworskim,
- powiat łańcucki,
- gminy Trzebownisko, Głogów Małopolski i część gminy Sokołów Małopolski położona na południe od linii wyznaczonej przez drogę nr 875 w powiecie rzeszowskim,
- gminy Dzikowiec, Kolbuszowa, Niwiska i Raniżów w powiecie kolbuszowskim,
- gminy Borowa, Czermin, Gawłuszowice, Mielec z miastem Mielec, Padew Narodowa, Przecław, Tuszów Narodowy w powiecie mieleckim,

w województwie świętokrzyskim:

- powiat opatowski,
- powiat sandomierski,
- gminy Bogoria, Łubnice, Oleśnica, Osiek, Połaniec, Rytwiany i Staszów w powiecie staszowskim,
- gmina Skarżysko Kościelne w powiecie skarżyskim,
- gmina Wąchock, część gminy Brody położona na zachód od linii wyznaczonej przez drogę nr 9 oraz na południowy - zachód od linii wyznaczonej przez drogi: nr 0618T biegnącą od północnej granicy gminy do skrzyżowania w miejscowości Lipie, drogę biegnącą od miejscowości Lipie do wschodniej granicy gminy oraz na północ od drogi nr 42 i część gminy Mirzec położona na zachód od linii wyznaczonej przez drogę nr 744 biegnącą od południowej granicy gminy do miejscowości Tychów Stary a następnie przez drogę nr 0566T biegnącą od miejscowości Tychów Stary w kierunku północno – wschodnim do granicy gminy w powiecie starachowickim,
- powiat ostrowiecki,
- gminy Gowarczów, Końskie i Stąporków w powiecie koneckim,

w województwie łódzkim:

- gminy Łyszkowice, Kocierzew Południowy, Kiernozia, Chąśno, Nieborów, część gminy wiejskiej Łowicz położona na północ od linii wyznaczonej przez drogę nr 92 biegnącej od granicy miasta Łowicz do zachodniej granicy gminy oraz część gminy wiejskiej Łowicz położona na wschód od granicy miasta Łowicz i na północ od granicy gminy Nieborów w powiecie łowickim,
- gminy Biała Rawska, Cielądz, Rawa Mazowiecka z miastem Rawa Mazowiecka i Regnów w powiecie rawskim,
- powiat skierniewicki,
- powiat miejski Skierniewice,
- gminy Białaczów, Mniszków, Paradyż, Sławno i Żarnów w powiecie opoczyńskim,
- gminy Czerniewice, Inowłódz, Lubochnia, Rzeczyca, Tomaszów Mazowiecki z miastem Tomaszów Mazowiecki i Żelechlinek w powiecie tomaszowskim,

w województwie pomorskim:

- gminy Ostaszewo, miasto Krynica Morska oraz część gminy Nowy Dwór Gdański położona na południowy zachód od linii wyznaczonej przez drogę nr 55 biegnącą od południowej granicy gminy do skrzyżowania z drogą nr 7, następnie przez drogę nr 7 i S7 biegnącą do zachodniej granicy gminy w powiecie nowodworskim,
- gminy Lichnowy, Miłoradz, Nowy Staw, Malbork z miastem Malbork w powiecie malborskim,
- gminy Mikołajki Pomorskie, Stary Targ i Sztum w powiecie sztumskim,
- powiat gdański,
- Miasto Gdańsk,
- powiat tczewski,
- powiat kwidzyński,

w województwie lubuskim:

- gmina Gubin z miastem Gubin w powiecie krośnieńskim,
- gminy Międzyrzecz, Pszczew, Trzciel w powiecie międzyrzeckim,
- część gminy Lubrza położona na północ od linii wyznaczonej przez autostradę A2, część gminy Łagów położona na północ od linii wyznaczonej przez autostradę A2, część gminy Zbąszynek położona na północ od linii wyznaczonej przez linię kolejową biegnącą od Zbąszynia do Świebodzina oraz część położona na północ od linii wyznaczonej przez linię kolejową biegnącą od miasta Zbąszynek w kierunku zachodniej granicy gminy do skrzyżowania z drogą nr 1210F, a następnie przez drogę 1210F biegnącą od skrzyżowania z linia kolejową do zachodniej granicy gminy, część gminy Szczaniec położona na północ od linii wyznaczonej przez linię kolejową, część gminy Świebodzin położona na północ od linii wyznaczonej przez autostradę A2w powiecie świebodzińskim,
- gminy Cybinka, Ośno Lubuskie i Rzepin w powiecie słubickim,
- gmina Sulęcin i część gminy Torzym położona na północ od linii wyznaczonej przez autostradę A2 w powiecie sulęcińskim,

w województwie dolnośląskim:

- gminy Bolesławiec z miastem Bolesławiec, Gromadka i Osiecznica w powiecie bolesławieckim,
- gmina Węgliniec w powiecie zgorzeleckim,
- gmina Chocianów i część gminy Przemków położona na południe od linii wyznaczonej przez drogę nr 12 w powiecie polkowickim,
- gmina Jemielno, Niechlów i Góra w powiecie górowskim,
- gmina Rudna i Lubin z miastem Lubin w powiecie lubińskim,

w województwie wielkopolskim:

- gminy Krzemieniewo, Rydzyna, część gminy Święciechowa położona na południe od linii wyznaczonej przez drogę nr 12w powiecie leszczyńskim,
- powiat nowotomyski,
- gminy Granowo, Grodzisk Wielkopolski i część gminy Kamieniec położona na wschód od linii wyznaczonej przez drogę nr 308 w powiecie grodziskim,
- gminy Czempiń, miasto Kościan, część gminy wiejskiej Kościan położona na północny zachód od linii wyznaczonej przez drogę nr 5 oraz na wschód od linii wyznaczonej przez kanał Obry, część gminy Krzywiń położona na wschód od linii wyznaczonej przez kanał Obry w powiecie kościańskim,
- powiat miejski Poznań,
- gminy Rokietnica, Suchy Las, Mosina, miasto Luboń, miasto Puszczykowo, część gminy Komorniki położona na wschód od linii wyznaczonej przez drogę nr 5, część gminy Stęszew położona na południowy – wschód od linii wyznaczonej przez drogi nr 5 i 32 i część gminy Kórnik położona na zachód od linii wyznaczonych przez drogi: nr S11 biegnącą od północnej granicy gminy do skrzyżowania z drogą nr 434 i drogę nr 434 biegnącą od tego skrzyżowania do południowej granicy gminy w powiecie poznańskim,
- gminy Pniewy, Szamotuły, część gminy Duszniki położona na zachód od linii wyznaczonej przez drogę nr 306 biegnącą od południowej granicy gminy do skrzyżowania z drogą nr 92 oraz na północ od linii wyznaczonej przez drogę nr 92 biegnącą od wschodniej granicy gminy do skrzyżowania z drogą nr 306, część gminy Kaźmierz położona na północ i na zachód od linii wyznaczonych przez drogi: nr 92 biegnącą od zachodniej granicy gminy do skrzyżowania z drogą łączącą miejscowości Witkowice – Gorszewice – Kaźmierz (wzdłuż ulic Czereśniowa, Dworcowa, Marii Konopnickiej) – Chlewiska, biegnącą do wschodniej granicy gminy w powiecie szamotulskim.

# 7. **Slovacchia**

Le seguenti zone della Slovacchia:

- the whole district of Vranov nad Topľou,
- the whole district of Humenné,
- the whole district of Snina,
- the whole district of Sobrance, except municipalities included in part III
- in the district of Michalovce, the whole municipalities of Tušice, Moravany, Pozdišovce, Michalovce, Zalužice, Lúčky, Závadka, Hnojné, Poruba pod Vihorlatom, Jovsa, Kusín, Klokočov, Kaluža, Vinné, Trnava pri Laborci, Oreské, Staré, Zbudza, Petrovce nad Laborcom, Lesné, Suché, Rakovec nad Ondavou, Nacina Ves, Voľa, Pusté Čemerné and Strážske,

- in the district of Gelnica, the whole municipalities of Uhorná, Smolnícka Huta, Mníšek nad Hnilcom, Prakovce, Helcmanovce, Gelnica, Kojšov, Veľký Folkmár, Jaklovce, Žakarovce, Margecany, Henclová and Stará Voda,
- in the district of Prešov, the whole municipalities of Klenov, Miklušovce, Sedlice, Suchá dolina, Janov, Radatice, Ľubovec, Ličartovce, Drienovská Nová Ves, Kendice, Petrovany, Drienov, Lemešany, Janovík, Bretejovce, Seniakovce, Šarišské Bohdanovce, Varhaňovce, Brestov Mirkovce, Žehňa, Tuhrina, Lúčina and Červenica,
- in the district of Rožňava, the whole municipalities of Brzotín, Gočaltovo, Honce, Jovice, Kružná, Kunová Teplica, Pača, Pašková, Pašková, Rakovnica, Rozložná, Rožňavské Bystré, Rožňava, Rudná, Štítnik, Vidová, Čučma and Betliar,
- in the district of Revúca, the whole municipalities of Držkovce, Chvalová, Gemerské Teplice, Gemerský Sad, Hucín, Jelšava, Leváre, Licince, Nadraž, Prihradzany, Sekerešovo, Šivetice, Kameňany, Višňové, Rybník and Sása,
- in the district of Rimavská Sobota, municipalities located south of the road No.526 not included in Part II,
- in the district of Lučenec, the whole municipalities of Trenč, Veľká nad Ipľom, Jelšovec, Panické Dravce, Lučenec, Kalonda, Rapovce, Trebeľovce, Mučín, Lipovany, Pleš, Fiľakovské Kováče, Ratka, Fiľakovo, Biskupice, Belina, Radzovce, Čakanovce, Šiatorská Bukovinka, Čamovce, Šurice, Halič, Mašková, Ľuboreč, Šíd and Prša,
- in the district of Veľký Krtíš, the whole municipalities of Ipeľské Predmostie, Veľká Ves nad Ipľom, Sečianky, Kleňany, Hrušov, Vinica, Balog nad Ipľom, Dolinka, Kosihy nad Ipľom, Ďurkovce, Širákov, Kamenné Kosihy, Seľany, Veľká Čalomija, Malá Čalomija, Koláre, Trebušovce, Chrastince, Lesenice, Slovenské Ďarmoty, Opatovská Nová Ves, Bátorová, Nenince, Záhorce, Želovce, Sklabiná, Nová Ves, Obeckov, Vrbovka, Kiarov, Kováčovce, Zombor, Olováry, Čeláre, Glabušovce, Veľké Straciny, Malé Straciny, Malý Krtíš, Veľký Krtíš, Pôtor, Veľké Zlievce, Malé Zlievce, Bušince, Muľa, Ľuboriečka, Dolná Strehová, Vieska, Slovenské Kľačany, Horná Strehová, Chrťany and Závada.

# 8. **Grecia**

Le seguenti zone della Grecia:

- in the regional unit of Drama:
	- the community departments of Sidironero and Skaloti and the municipal departments of Livadero and Ksiropotamo (in Drama municipality),
	- the municipal department of Paranesti (in Paranesti municipality),
	- the municipal departments of Kokkinogeia, Mikropoli, Panorama, Pyrgoi (in Prosotsani municipality),
	- the municipal departments of Kato Nevrokopi, Chrysokefalo, Achladea, Vathytopos, Volakas, Granitis, Dasotos, Eksohi, Katafyto, Lefkogeia, Mikrokleisoura, Mikromilea, Ochyro, Pagoneri, Perithorio, Kato Vrontou and Potamoi (in Kato Nevrokopi municipality),
- in the regional unit of Xanthi:
	- the municipal departments of Kimmerion, Stavroupoli, Gerakas, Dafnonas, Komnina, Kariofyto and Neochori (in Xanthi municipality),
	- the community departments of Satres, Thermes, Kotyli, and the municipal departments of Myki, Echinos and Oraio and (in Myki municipality),
	- the community department of Selero and the municipal department of Sounio (in Avdira municipality),
- in the regional unit of Rodopi:
	- the municipal departments of Komotini, Anthochorio, Gratini, Thrylorio, Kalhas, Karydia, Kikidio, Kosmio, Pandrosos, Aigeiros, Kallisti, Meleti, Neo Sidirochori and Mega Doukato (in Komotini municipality),
	- the municipal departments of Ipio, Arriana, Darmeni, Archontika, Fillyra, Ano Drosini, Aratos and the Community Departments Kehros and Organi (in Arriana municipality),
	- the municipal departments of Iasmos, Sostis, Asomatoi, Polyanthos and Amvrosia and the community department of Amaxades (in Iasmos municipality),
	- the municipal department of Amaranta (in Maroneia Sapon municipality),
- in the regional unit of Evros:
	- the municipal departments of Kyriaki, Mandra, Mavrokklisi, Mikro Dereio, Protokklisi, Roussa, Goniko, Geriko, Sidirochori, Megalo Derio, Sidiro, Giannouli, Agriani and Petrolofos (in Soufli municipality),
	- the municipal departments of Dikaia, Arzos, Elaia, Therapio, Komara, Marasia, Ormenio, Pentalofos, Petrota, Plati, Ptelea, Kyprinos, Zoni, Fulakio, Spilaio, Nea Vyssa, Kavili, Kastanies, Rizia, Sterna, Ampelakia, Valtos, Megali Doxipara, Neochori and Chandras (in Orestiada municipality),
	- the municipal departments of Asvestades, Ellinochori, Karoti, Koufovouno, Kiani, Mani, Sitochori, Alepochori, Asproneri, Metaxades, Vrysika, Doksa, Elafoxori, Ladi, Paliouri and Poimeniko (in Didymoteixo municipality),
- in the regional unit of Serres:
	- the municipal departments of Kerkini, Livadia, Makrynitsa, Neochori, Platanakia, Petritsi, Akritochori, Vyroneia, Gonimo, Mandraki, Megalochori, Rodopoli, Ano Poroia, Katw Poroia, Sidirokastro, Vamvakophyto, Promahonas, Kamaroto, Strymonochori, Charopo, Kastanousi and Chortero and the community departments of Achladochori, Agkistro and Kapnophyto (in Sintiki municipality),
	- the municipal departments of Serres, Elaionas and Oinoussa and the community departments of Orini and Ano Vrontou (in Serres municipality),
	- the municipal departments of Dasochoriou, Irakleia, Valtero, Karperi, Koimisi, Lithotopos, Limnochori, Podismeno and Chrysochorafa (in Irakleia municipality).

PARTE II

# 1. **Belgio**

Le seguenti zone del Belgio:

dans la province de Luxembourg:

- la zone est délimitée, dans le sens des aiguilles d'une montre, par:
	- La Rue de la Station (N85) à Florenville jusque son intersection avec la N894,
	- La N894 jusque son intersection avec la rue Grande,
	- La rue Grande jusque son intersection avec la rue de Neufchâteau,
	- La rue de Neufchâteau jusque son intersection avec Hosseuse,
	- Hosseuse,
	- La Roquignole,
	- Les Chanvières,
	- La Fosse du Loup,
	- Le Sart,
	- La N801 jusque son intersection avec la rue de l'Accord,
	- La rue de l'Accord,
	- La rue du Fet,
	- La N40 jusque son intersection avec la E25-E411,
	- La E25-E411 jusque son intersection avec la N81 au niveau de Weyler,
	- La N81 jusque son intersection avec la N883 au niveau d'Aubange,
	- La N883 jusque son intersection avec la N88 au niveau d'Aubange,
	- La N88 jusque son intersection avec la N811,
	- La N811 jusque son intersection avec la rue Baillet Latour,
	- La rue Baillet Latour jusque son intersection avec la N88,
	- La N88 (rue Baillet Latour, rue Fontaine des Dames, rue Yvan Gils, rue de Virton, rue de Gérouville, Route de Meix) jusque son intersection avec la N981,
	- La N981 (rue de Virton) jusque son intersection avec la N83,
	- La N83 (rue du Faing, rue de Bouillon, rue Albert 1er, rue d'Arlon) jusque son intersection avec la N85 (Rue de la Station) à Florenville.

#### 2. **Bulgaria**

Le seguenti zone della Bulgaria:

- the whole region of Haskovo,
- the whole region of Yambol,
- the whole region of Stara Zagora,
- the whole region of Pernik,
- the whole region of Kyustendil,

- the whole region of Plovdiv,
- the whole region of Pazardzhik,
- the whole region of Smolyan,
- the whole region of Burgas excluding the areas in Part III.

#### 3. **Estonia**

- Le seguenti zone dell'Estonia:
- Eesti Vabariik (välja arvatud Hiiu maakond).

#### 4. **Ungheria**

Le seguenti zone dell'Ungheria:

- Békés megye 950150, 950250, 950350, 950450, 950550, 950650, 950660, 950750, 950850, 950860, 951050, 951150, 951250, 951260, 951350, 951450, 951460, 951550, 951650, 951750, 952150, 952250, 952350, 952450, 952550, 952650, 953250, 953260, 953270, 953350, 953450, 953550, 953560, 953950, 954050, 954060, 954150, 956250, 956350, 956450, 956550, 956650 és 956750 kódszámú vadgazdálkodási egységeinek teljes területe,
- Borsod-Abaúj-Zemplén megye valamennyi vadgazdálkodási egységének teljes területe,
- Fejér megye 403150, 403160, 403260, 404250, 404550, 404560, 405450, 405550, 405650, 406450 és 407050 kódszámú vadgazdálkodási egységeinek teljes területe,
- Hajdú-Bihar megye valamennyi vadgazdálkodási egységének teljes területe,
- Heves megye valamennyi vadgazdálkodási egységének teljes területe,
- Jász-Nagykun-Szolnok megye 750250, 750550, 750650, 750750, 750850, 750970, 750980, 751050, 751150, 751160, 751250, 751260, 751350, 751360, 751450, 751460, 751470, 751550, 751650, 751750, 751850, 751950, 752150, 752250, 752350, 752450, 752460, 752550, 752560, 752650, 752750, 752850, 752950, 753060, 753070, 753150, 753250, 753310, 753450, 753550, 753650, 753660, 753750, 753850, 753950, 753960, 754050, 754150, 754250, 754360, 754370, 754850, 755550, 755650 és 755750 kódszámú vadgazdálkodási egységeinek teljes területe,
- Komárom-Esztergom megye: 251950, 252050, 252350, 252450, 252460, 252550, 252650, 252750, 252850, 252860, 252950, 252960, 253050, 253150, 253250, 253350, 253450 és 253550 kódszámú vadgazdálkodási egységeinek teljes területe,
- Nógrád megye valamennyi vadgazdálkodási egységeinek teljes területe,
- Pest megye 570150, 570250, 570350, 570450, 570550, 570650, 570750, 570850, 570950, 571050, 571150, 571250, 571350, 571650, 571750, 571760, 571850, 571950, 572050, 573550, 573650, 574250, 577250, 580050 és 580150 kódszámú vadgazdálkodási egységeinek teljes területe,
- Szabolcs-Szatmár-Bereg megye valamennyi vadgazdálkodási egységének teljes területe.

# 5. **Lettonia**

Le seguenti zone della Lettonia:

- Ādažu novads,
- Aizputes novada, Aizputes un Cīravas pagasts, Kalvenes pagasta daļa uz rietumiem no ceļa pie Vārtājas upes līdz autoceļam A9, uz dienvidiem no autoceļa A9, uz rietumiem no autoceļa V1200, Kazdangas pagasta daļa uz rietumiem no ceļa V1200, P115, P117, V1296 un Lažas pagasta daļa uz dienvidiem no autoceļa caur Miķelīšu mežu līdz autoceļam 1265, uz rietumiem no autoceļa, kas savieno autoceļu 1265 pie Mežmaļiem līdz robežai ar Rīvas upi, Aizputes pilsēta,
- Aglonas novads,
- Aizkraukles novads,
- Aknīstes novads,
- Alojas novads,
- Alūksnes novads,
- Amatas novads,
- Apes novads,
- Auces novads,

- Babītes novads,
- Baldones novads,
- Baltinavas novads,
- Balvu novads,
- Bauskas novads,
- Beverīnas novads,
- Brocēnu novads,
- Burtnieku novads,
- Carnikavas novads,
- Cēsu novads,
- Cesvaines novads,
- Ciblas novads,
- Dagdas novads,
- Daugavpils novads,
- Dobeles novads,
- Dundagas novads,
- Durbes novads,
- Engures novads,
- Ērgļu novads,
- Garkalnes novads,
- Gulbenes novads,
- Iecavas novads,
- Ikšķiles novads,
- Ilūkstes novads,
- Inčukalna novads,
- Jaunjelgavas novads,
- Jaunpiebalgas novads,
- Jaunpils novads,
- Jēkabpils novads,
- Jelgavas novads,
- Kandavas novads,
- Kārsavas novads,
- Ķeguma novads,
- Ķekavas novads,
- Kocēnu novads,
- Kokneses novads,
- Krāslavas novads,
- Krimuldas novads,
- Krustpils novads,
- Kuldīgas novada Ēdoles pagasta daļa uz ziemeļiem no autoceļa 1269, 1271, uz austrumiem no autoceļa 1288, uz ziemeļiem no autoceļa P119, Īvandes pagasta daļa uz ziemeļiem no autoceļa P119, uz austrumiem no autoceļa 1292, 1279, uz austrumiem no autoceļa, kas savieno autoceļu 1279 no Upītēm līdz autoceļam 1290, Kurmāles pagasta daļa uz ziemeļiem no autoceļa 1290, uz austrumiem no autoceļa, kas savieno autoceļu 1290 no Alejām līdz autoceļam 1283, uz austrumiem no autoceļa 1283 un P112, Turlavas pagasta daļa uz dienvidiem no autoceļa P112, Laidu pagasta daļa uz ziemeļiem no autoceļa V1296, Padures, Rumbas, Rendas, Kabiles, Vārmes, Pelču un Snēpeles pagasts, Kuldīgas pilsēta,

- Lielvārdes novads,
- Līgatnes novads,
- Limbažu novads,
- Līvānu novads,
- Lubānas novads,
- Ludzas novads,
- Madonas novads,
- Mālpils novads,
- Mārupes novads,
- Mazsalacas novads,
- Mērsraga novads,
- Naukšēnu novads,
- Neretas novads,
- Ogres novads,
- Olaines novads,
- Ozolnieku novads,
- Pārgaujas novads,
- Pāvilostas novada Sakas pagasts, Pāvilostas pilsēta,
- Pļaviņu novads,
- Preiļu novads,
- Priekules novads,
- Priekuļu novads,
- Raunas novads,
- republikas pilsēta Daugavpils,
- republikas pilsēta Jelgava,
- republikas pilsēta Jēkabpils,
- republikas pilsēta Jūrmala,
- republikas pilsēta Rēzekne,
- republikas pilsēta Valmiera,
- Rēzeknes novads,
- Riebiņu novads,
- Rojas novads,
- Ropažu novads,
- Rugāju novads,
- Rundāles novads,
- Rūjienas novads,
- Salacgrīvas novads,
- Salas novads,
- Salaspils novads,
- Saldus novads,
- Saulkrastu novads,
- Sējas novads,
- Siguldas novads,
- Skrīveru novads,
- Skrundas novada Raņķu pagasta daļa uz ziemeļiem no autoceļa V1272 līdz robežai ar Ventas upi, Skrundas pagasta daļa no Skrundas uz ziemeļiem no autoceļa A9 un austrumiem no Ventas upes,
- Smiltenes novads,
- Stopiņu novada daļa, kas atrodas uz austrumiem no autoceļa V36, P4 un P5, Acones ielas, Dauguļupes ielas un Dauguļupītes,
- Strenču novads,
- Talsu novads,
- Tērvetes novads,
- Tukuma novads,
- Vaiņodes novada Vaiņodes pagasts un Embūtes pagasta daļa uz dienvidiem autoceļa P116, P106,
- Valkas novads,
- Varakļānu novads,
- Vārkavas novads,
- Vecpiebalgas novads,
- Vecumnieku novads,
- Ventspils novads,
- Viesītes novads,
- Viļakas novads,
- Viļānu novads,
- Zilupes novads.

# 6. **Lituania**

Le seguenti zone della Lituania:

- Alytaus miesto savivaldybė,
- Alytaus rajono savivaldybė: Alytaus, Alovės, Butrimonių, Daugų, Nemunaičio, Pivašiūnų, Punios, Raitininkų seniūnijos,
- Anykščių rajono savivaldybė,
- Akmenės rajono savivaldybė,
- Biržų miesto savivaldybė,
- Biržų rajono savivaldybė,
- Druskininkų savivaldybė,
- Elektrėnų savivaldybė,
- Ignalinos rajono savivaldybė,
- Jonavos rajono savivaldybė,
- Joniškio rajono savivaldybė,
- Jurbarko rajono savivaldybė: Eržvilko, Girdžių, Jurbarko miesto, Jurbarkų, Raudonės, Šimkaičių, Skirsnemunės, Smalininkų, Veliuonos, Viešvilės seniūnijos,
- Kaišiadorių rajono savivaldybė,
- Kalvarijos savivaldybė,
- Kauno miesto savivaldybė,
- Kauno rajono savivaldybė: Domeikavos, Garliavos, Garliavos apylinkių, Karmėlavos, Lapių, Linksmakalnio, Neveronių, Rokų, Samylų, Taurakiemio, Vandžiogalos ir Vilkijos seniūnijos, Babtų seniūnijos dalis į rytus nuo kelio A1, Užliedžių seniūnijos dalis į rytus nuo kelio A1 ir Vilkijos apylinkių seniūnijos dalis į vakarus nuo kelio Nr. 1907,
- Kazlų rūdos savivaldybė: Kazlų rūdos seniūnija į šiaurę nuo kelio Nr. 230, į rytus nuo kelio Kokė-Užbaliai-Čečetai iki kelio Nr. 2610 ir į pietus nuo kelio Nr. 2610,
- Kelmės rajono savivaldybė,
- Kėdainių rajono savivaldybė: Dotnuvos, Gudžiūnų, Kėdainių miesto, Krakių, Pelėdnagių, Surviliškio, Šėtos, Truskavos, Vilainių ir Josvainių seniūnijos dalis į šiaurę ir rytus nuo kelio Nr. 229 ir Nr. 2032,
- Kupiškio rajono savivaldybė,
- Kretingos rajono savivaldybė: Imbarės, Kūlupėnų ir Kartenos seniūnijos,
- Lazdijų rajono savivaldybė,
- Marijampolės savivaldybė: Degučių, Marijampolės, Mokolų, Liudvinavo ir Narto seniūnijos,
- Mažeikių rajono savivaldybė,
- Molėtų rajono savivaldybė: Alantos seniūnijos dalis į vakarus nuo kelio 119 ir į šiaurę nuo kelio Nr. 2828, Balninkų, Dubingių, Giedraičių, Joniškio ir Videniškių seniūnijos,
- Pagėgių savivaldybė,
- Pakruojo rajono savivaldybė,
- Panevėžio rajono savivaldybė,
- Panevėžio miesto savivaldybė,
- Pasvalio rajono savivaldybė,
- Radviliškio rajono savivaldybė,
- Rietavo savivaldybė,
- Prienų rajono savivaldybė: Stakliškių ir Veiverių seniūnijos,
- Plungės rajono savivaldybė: Žlibinų, Stalgėnų, Nausodžio sen. dalis nuo kelio Nr. 166 į šiaurės vakarus, Plungės miesto ir Šateikių seniūnijos,
- Raseinių rajono savivaldybė: Betygalos, Girkalnio, Kalnujų, Nemakščių, Pagojukų, Paliepių, Raseinių miesto, Raseinių, Šiluvos, Viduklės seniūnijos,
- Rokiškio rajono savivaldybė,
- Skuodo rajono savivaldybės: Aleksandrijos ir Ylakių seniūnijos,
- Šakių rajono savivaldybė,
- Šalčininkų rajono savivaldybė,
- Šiaulių miesto savivaldybė,
- Šiaulių rajono savivaldybė,
- Šilutės rajono savivaldybė,
- Širvintų rajono savivaldybė,
- Šilalės rajono savivaldybė,
- Švenčionių rajono savivaldybė,
- Tauragės rajono savivaldybė,
- Telšių rajono savivaldybė,
- Trakų rajono savivaldybė,
- Ukmergės rajono savivaldybė,
- Utenos rajono savivaldybė,
- Varėnos rajono savivaldybė,
- Vilniaus miesto savivaldybė,
- Vilniaus rajono savivaldybė,
- Vilkaviškio rajono savivaldybė: Bartninkų, Gražiškių, Keturvalakių, Kybartų, Klausučių, Pajevonio, Šeimenos, Vilkaviškio miesto, Virbalio, Vištyčio seniūnijos,
- Visagino savivaldybė,
- Zarasų rajono savivaldybė.

# 7. **Polonia**

Le seguenti zone della Polonia:

w województwie warmińsko-mazurskim:

- gminy Kalinowo, Stare Juchy, część gminy Prostki położona na wschód od linii wyznaczonej przez drogę biegnącą od północnej granicy gminy łączącą miejscowości Żelazki – Dąbrowskie – Długosze do południowej granicy gminy i część gminy wiejskiej Ełk położona na północ od linii wyznaczonej przez drogę nr 667 biegnącą od miejscowości Bajtkowo do miejscowości Nowa Wieś Ełcka, a następnie na północ od linii wyznaczonej przez rzekę Ełk biegnącą od miejscowości Nowa Wieś Ełcka do wschodniej granicy gminy w powiecie ełckim,
- gminy Elbląg, Gronowo Elbląskie, Milejewo, Młynary, Markusy, Rychliki i Tolkmicko w powiecie elbląskim,
- powiat miejski Elbląg,
- powiat gołdapski,
- gminy Orzysz, Pisz, Ruciane Nida oraz część gminy Biała Piska położona na zachód od linii wyznaczonej przez drogę 667 biegnącą od północnej granicy gminy do miejscowości Biała Piska, a następnie na południe od linii wyznaczonej przez drogę nr 58 biegnącą od miejscowości Biała Piska do wschodniej granicy gminy w powiecie piskim,
- gmina Górowo Iławeckie z miastem Górowo Iławeckie w powiecie bartoszyckim,
- gminy Biskupiec, Kolno, część gminy Olsztynek położona na południe od linii wyznaczonej przez drogę nr S51 biegnącą od wschodniej granicy gminy do miejscowości Ameryka oraz na zachód od linii wyznaczonej przez drogę biegnącą od skrzyżowania z drogą S51 do północnej granicy gminy, łączącej miejscowości Mańki – Mycyny – Ameryka, część gminy Świątki położona na zachód od linii wyznaczonej przez rzekę Pasłęka, w powiecie olsztyńskim,
- gminy Grunwald, Łukta, Małdyty, Miłomłyn, Miłakowo, Ostróda z miastem Ostróda i część gminy Morąg położona na południe od linii wyznaczonej przez linię kolejową biegnącą od Olsztyna do Elbląga w powiecie ostródzkim,
- część gminy Ryn położona na południe od linii wyznaczonej przez linię kolejową łączącą miejscowości Giżycko i Kętrzyn w powiecie giżyckim,
- gminy Braniewo i miasto Braniewo, Frombork, Lelkowo, Pieniężno, Płoskinia oraz część gminy Wilczęta położona na północ od linii wyznaczonej przez drogę nr 509 w powiecie braniewskim,
- gmina Reszel, część gminy Kętrzyn położona na południe od linii kolejowej łączącej miejscowości Giżycko i Kętrzyn biegnącej do granicy miasta Kętrzyn, na zachód od linii wyznaczonej przez drogę nr 591 biegnącą od miasta Kętrzyn do północnej granicy gminy oraz na zachód i na południe od zachodniej i południowej granicy miasta Kętrzyn, miasto Kętrzyn i część gminy Korsze położona na południe od linii wyznaczonej przez drogę biegnącą od wschodniej granicy łączącą miejscowości Krelikiejmy i Sątoczno i na wschód od linii wyznaczonej przez drogę łączącą miejscowości Sątoczno, Sajna Wielka biegnącą do skrzyżowania z drogą nr 590 w miejscowości Glitajny, a następnie na wschód od drogi nr 590 do skrzyżowania z drogą nr 592 i na południe od linii wyznaczonej przez drogę nr 592 biegnącą od zachodniej granicy gminy do skrzyżowania z drogą nr 590 w powiecie kętrzyńskim,
- gminy Lubomino i Orneta w powiecie lidzbarskim,
- gmina Nidzica i część gminy Kozłowo położona na północ od linii wyznaczonej przez drogę łączącą miejscowości Rączki – Kownatki – Gardyny w powiecie nidzickim,
- gminy Dźwierzuty, Jedwabno, Pasym, Szczytno i miasto Szczytno i Świętajno w powiecie szczycieńskim,
- powiat mrągowski,
- gmina Zalewo w powiecie iławskim,
- w województwie podlaskim:
- gminy Orla, Rudka, Brańsk z miastem Brańsk, Boćki w powiecie bielskim,
- gminy Radziłów, Rajgród Wąsosz, część gminy wiejskiej Grajewo położona na południe o linii wyznaczonej przez drogę biegnącą od zachodniej granicy gminy łączącą miejscowości: Mareckie – Łękowo – Kacprowo – Ruda, a następnie od miejscowości Ruda na południe od rzeki Binduga uchodzącej do rzeki Ełk i następnie na południe od linii wyznaczonej przez rzekę Ełk od ujścia rzeki Binduga do wschodniej granicy gminy w powiecie grajewskim,
- powiat moniecki,
- powiat sejneński,
- gminy Łomża, Piątnica, Jedwabne, Przytuły i Wiznaw powiecie łomżyńskim,
- powiat miejski Łomża,

- gminy Dziadkowice, Grodzisk, Mielnik, Milejczyce, Nurzec-Stacja i Siemiatycze z miastem Siemiatycze w powiecie siemiatyckim,
- powiat hajnowski,
- gminy Klukowo, Szepietowo, Kobylin-Borzymy, Nowe Piekuty, Sokoły i część gminy Kulesze Kościelne położona na północ od linii wyznaczonej przez linię kolejową w powiecie wysokomazowieckim,
- gmina Rutki i część gminy Kołaki Kościelne położona na północ od linii wyznaczonej przez linię kolejową w powiecie zambrowskim,
- powiat kolneński z miastem Kolno,
- gminy Czarna Białostocka, Dobrzyniewo Duże, Gródek, Michałowo, Supraśl, Tykocin, Wasilków, Zabłudów, Zawady, Choroszcz i część gminy Poświętne położona na zachód od linii wyznaczonej przez drogę nr 681 w powiecie białostockim,
- gminy Filipów, Jeleniewo, Przerośl, Raczki, Rutka-Tartak, Suwałki, Szypliszki Wiżajny oraz część gminy Bakałarzewo położona na północ od linii wyznaczonej przez drogę 653 biegnącej od zachodniej granicy gminy do skrzyżowania z drogą 1122B oraz na wschód od linii wyznaczonej przez drogę nr 1122B biegnącą od drogi 653 w kierunku południowym do skrzyżowania z drogą 1124B i następnie na północny – wschód od drogi nr 1124B biegnącej od skrzyżowania z drogą 1122B do granicy z gminą Raczki w powiecie suwalskim
- powiat miejski Suwałki,
- powiat augustowski,
- powiat sokólski,
- powiat miejski Białystok,

w województwie mazowieckim:

- powiat siedlecki,
- powiat miejski Siedlce,
- gminy Bielany, Ceranów, Kosów Lacki, Repki i gmina wiejska Sokołów Podlaski w powiecie sokołowskim,
- powiat węgrowski,
- powiat łosicki,
- powiat ciechanowski,
- powiat sochaczewski,
- powiat zwoleński,
- gminy Garbatka Letnisko, Gniewoszów i Sieciechów w powiecie kozienickim,
- powiat lipski,
- gminy Gózd, Iłża, Jastrzębia, Jedlnia Letnisko, Pionki z miastem Pionki, Skaryszew, Jedlińsk, Przytyk, Zakrzew, część gminy Wolanów położona na północ od drogi nr 12 i w powiecie radomskim,
- gminy Bodzanów, Bulkowo, Staroźreby, Słubice, Wyszogród i Mała Wieś w powiecie płockim,
- powiat nowodworski,
- powiat płoński,
- gminy Pokrzywnica, Świercze i część gminy Winnica położona na zachód od linii wyznaczonej przez drogę łączącą miejscowości Bielany, Winnica i Pokrzywnica w powiecie pułtuskim,
- powiat wołomiński,
- część gminy Somianka położona na południe od linii wyznaczonej przez drogę nr 62 w powiecie wyszkowskim,
- gminy Borowie, Garwolin z miastem Garwolin, Miastków Kościelny, Parysów, Pilawa, część gminy Wilga położona na północ od linii wyznaczonej przez rzekę Wilga biegnącą od wschodniej granicy gminy do ujścia do rzeki Wisły, część gminy Górzno położona na północ od linii wyznaczonej przez drogę łączącą miejscowości Łąki i Górzno biegnącą od wschodniej granicy gminy, następnie od miejscowości Górzno na północ od drogi nr 1328W biegnącej do drogi nr 17, a następnie na północ od linii wyznaczonej przez drogę biegnącą od drogi nr 17 do zachodniej granicy gminy przez miejscowości Józefów i Kobyla Wola w powiecie garwolińskim,
- gmina Boguty Pianki w powiecie ostrowskim,
- gminy Stupsk, Wiśniewo i Strzegowo w powiecie mławskim,

- powiat miński,
- powiat otwocki,
- powiat warszawski zachodni,
- powiat legionowski,
- powiat piaseczyński,
- powiat pruszkowski,
- powiat grójecki,
- powiat grodziski,
- powiat żyrardowski,
- gminy Białobrzegi, Promna, Radzanów, Stara Błotnica, Wyśmierzyce w powiecie białobrzeskim,
- powiat przysuski,
- powiat miejski Warszawa,

w województwie lubelskim:

- powiat bialski,
- powiat miejski Biała Podlaska,
- gminy Batorz, Godziszów, Janów Lubelski, Modliborzyce i Potok Wielki w powiecie janowskim,
- powiat puławski,
- gminy Nowodwór, Ułęż, miasto Dęblin i część gminy Ryki położona na południe od linii wyznaczonej przez linię kolejową powiecie ryckim,
- gminy Adamów, Krzywda, Stoczek Łukowski z miastem Stoczek Łukowski, Wola Mysłowska, Trzebieszów, Stanin, gmina wiejska Łuków i miasto Łuków w powiecie łukowskim,
- gminy Bychawa, Głusk, Jabłonna, Krzczonów, Garbów Strzyżewice, Wysokie, Bełżyce, Borzechów, Niedrzwica Duża, Konopnica, Wojciechów i Zakrzew w powiecie lubelskim,
- gmina Uścimów w powiecie lubartowskim,
- gminy Mełgiew, Rybczewice, Piaski i miasto Świdnik w powiecie świdnickim,
- gmina Fajsławice, część gminy Żółkiewka położona na północ od linii wyznaczonej przez drogę nr 842 i część gminy Łopiennik Górny położona na zachód od linii wyznaczonej przez drogę nr 17 w powiecie krasnostawskim,
- gminy Chełm, Ruda Huta, Sawin, część gminy Dorohusk położona na północ od linii wyznaczonej przez linię kolejową, część gminy Wojsławice położona na zachód od linii wyznaczonej przez drogę 1839L, część gminy Leśniowice położona na zachód od linii wyznaczonej przez drogę 1839L w powiecie chełmskim,
- powiat miejski Chełm,
- powiat kraśnicki,
- powiat opolski,
- gminy Dębowa Kłoda, Jabłoń, Podedwórze, Sosnowica w powiecie parczewskim,
- gminy Stary Brus, Wola Uhruska, część gminy wiejskiej Włodawa położona na południe od południowej granicy miasta Włodawa i część gminy Hańsk położona na wschód od linii wyznaczonej od drogi nr 819 w powiecie włodawskim,
- gmina Kąkolewnica, Komarówka Podlaska i Ulan Majorat w powiecie radzyńskim,

w województwie podkarpackim:

- powiat stalowowolski,
- gminy Horyniec-Zdrój, Oleszyce, Lubaczów z miastem Lubaczów, Wielkie Oczy i część gminy Cieszanów położona na wschód od linii wyznaczonej przez drogę nr 865 biegnącą od południowej granicy gminy do skrzyżowania z drogą 863, a następnie na zachód od drogi nr 863 biegnącej do miejscowości Lubliniec i dalej na zachód od drogi biegnącej przez Nowy Lubliniec do północnej granicy gminy w powiecie lubaczowskim,
- gminy Laszki, część gminy Radymno położona na północ od linii wyznaczonej przez autostradę A4 z miastem Radymno, część gminy Wiązownica położona na południe od linii wyznaczonej przez drogę nr 865 w powiecie jarosławskim,
- gmina Kamień, część gminy Sokołów Małopolski położona na północ od linii wyznaczonej przez drogę nr 875 w powiecie rzeszowskim,

- gminy Cmolas i Majdan Królewski w powiecie kolbuszowskim,
- gminy Grodzisko Dolne, Nowa Sarzyna, miasto Leżajsk, część gminy wiejskiej Leżajsk położona na zachód od linii wyznaczonej przez rzekę San, część gminy Kuryłówka położona na zachód od linii wyznaczonej przez drogę biegnącą od północnej granicy gminy łączącej miejscowości Brzyska Wola – Dąbrowica – Ożanna do południowej granicy gminy w powiecie leżajskim,
- powiat niżański,
- powiat tarnobrzeski,

w województwie pomorskim:

- gminy Dzierzgoń i Stary Dzierzgoń w powiecie sztumskim,
- gmina Stare Pole w powiecie malborskim,
- gminy Stegny, Sztutowo i część gminy Nowy Dwór Gdański położona na północny wschód od linii wyznaczonej przez drogę nr 55 biegnącą od południowej granicy gminy do skrzyżowania z drogą nr 7, następnie przez drogę nr 7 i S7 biegnącą do zachodniej granicy gminyw powiecie nowodworskim,

w województwie świętokrzyskim:

- gmina Tarłów i część gminy Ożarów położona na północ od linii wyznaczonej przez drogę nr 74 w powiecie opatowskim,
- część gminy Brody położona na wschód od linii wyznaczonej przez drogę nr 9 oraz na północny wschód od linii wyznaczonej przez drogę nr 0618T biegącą od północnej granicy gminy do skrzyżowania w miejscowości Lipie oraz przez drogę biegnącą od miejscowości Lipie do wschodniej granicy gminy i część gminy Mirzec położona na wschód od linii wyznaczonej przez drogę nr 744 biegnącą od południowej granicy gminy do miejscowości Tychów Stary a następnie przez drogę nr 0566T biegnącą od miejscowości Tychów Stary w kierunku północno – wschodnim do granicy gminy w powiecie starachowickim,

w województwie lubuskim:

- powiat wschowski,
- gminy Bobrowice, Maszewo, część gminy Krosno Odrzańskie położona na zachód od linii wyznaczonej przez drogę nr 1157F biegnącą od północnej granicy gminy do skrzyżowania z drogą nr 29, a następnie przez drogę nr 29 biegnącą od tego skrzyżowania do południowej granicy gminy, część gminy Bytnica położona na zachód od linii wyznaczonej przez drogę nr 1157F w powiecie krośnieńskim,
- część gminy Torzym położona na południe od linii wyznaczonej przez autostradę A2 w powiecie sulęcińskim,
- gminy, Kolsko, część gminy Kożuchów położona na południe od linii wyznaczonej przez drogę nr 283 biegnącą od wschodniej granicy gminy do skrzyżowania z drogą nr 290 i na południe od linii wyznaczonej przez drogę nr 290 biegnącej od miasta Mirocin Dolny do zachodniej granicy gminy, część gminy Bytom Odrzański położona na północny zachód od linii wyznaczonej przez drogi nr 293 i 326, część gminy Nowe Miasteczko położona na zachód od linii wyznaczonych przez drogi 293 i 328, część gminy Siedlisko położona na północny zachód od linii wyznaczonej przez drogę biegnącą od rzeki Odry przy południowe granicy gminy do drogi nr 326 łączącej się z drogą nr 325 biegnącą w kierunku miejscowości Różanówka do skrzyżowania z drogą nr 321 biegnącą od tego skrzyżowania w kierunku miejscowości Bielawy, a następnie przedłużoną przez drogę przeciwpożarową biegnącą od drogi nr 321 w miejscowości Bielawy do granicy gminy w powiecie nowosolskim,
- gminy Babimost, Kargowa, Nowogród Bobrzański, Trzebiechów część gminy Bojadła położona na północ od linii wyznaczonej przez drogę nr 278 biegnącą od wschodniej granicy gminy do skrzyżowania z drogą nr 282 i na północ od linii wyznaczonej przez drogę nr 282 biegnącej od miasta Bojadła do zachodniej granicy gminy i część gminy Sulechów położona na wschód od linii wyznaczonej przez drogę nr S3 w powiecie zielonogórskim,
- powiat żarski,
- gminy Brzeźnica, Iłowa, Małomice, Szprotawa, Wymiarki, Żagań, miasto Żagań, miasto Gozdnica, część gminy Niegosławice położona na zachód od linii wyznaczonej przez drogę nr 328 w powiecie żagańskim,
- część gminy Lubrza położona na południe od linii wyznaczonej przez autostradę A2, część gminy Łagów położona na południe od linii wyznaczonej przez autostradę A2, część gminy Zbąszynek położona na południe od linii wyznaczonej przez linię kolejową biegnącą od Zbąszynia do Świebodzina oraz część położona na południe od linii wyznaczonej przez linię kolejową biegnącą od miasta Zbąszynek w kierunku zachodniej granicy gminy do skrzyżowania z drogą nr 1210F, a następnie przez drogę 1210F biegnącą od skrzyżowania z linia kolejową do zachodniej granicy gminy, część gminy Szczaniec położona na południe od linii wyznaczonej przez linię kolejową, część gminy Świebodzin położona na południe od linii wyznaczonej przez autostradę A2 w powiecie świebodzińskim,

w województwie dolnośląskim:

- gmina Pęcław, część gminy Kotla położona na północ od linii wyznaczonej przez rzekę Krzycki Rów, część gminy wiejskiej Głogów położona na wschód od linii wyznaczonej przez drogi nr 12, 319 oraz 329, część miasta Głogów położona na wschód od linii wyznaczonej przez drogę nr 12 w powiecie głogowskim,
- gminy Grębocice i Polkowice w powiecie polkowickim,

w województwie wielkopolskim:

- powiat wolsztyński,
- gminy Rakoniewice, Wielichowo i część gminy Kamieniec położona na zachód od linii wyznaczonej przez drogę nr 308 w powiecie grodziskim,
- gminy Wijewo, część gminy Włoszakowice położona na zachód od linii wyznaczonej przez drogi 3903P biegnącą od północnej granicy gminy do miejscowości Boguszyn, a następnie przez drogę łączącą miejscowość Boguszyn z miejscowością Krzycko aż do południowej granicy gminy i część gminy Święciechowa położona na północ od linii wyznaczonej przez drogę nr 12 w powiecie leszczyńskim,
- część gminy Śmigiel położona na zachód od linii wyznaczonej przez drogi nr 3903P biegnącej od południowej granicy gminy przez miejscowości Bronikowo i Morowice aż do miejscowości Śmigiel do skrzyżowania z drogą 3820P i dalej drogą 3820P, która przechodzi w ul. Jagiellońską, następnie w Lipową i Glinkową, aż do skrzyżowania z drogą S5, następnie przez drogą nr S5 do północnej granicy gminy w powiecie kościańskim,

w województwie łódzkim:

- gminy Drzewica, Opoczno i Poświętne w powiecie opoczyńskim,
- gmina Sadkowice w powiecie rawskim.

#### 8. **Slovacchia**

Le seguenti zone della Slovacchia:

- in the district of Gelnica, the whole municipality of Smolník,
- the municipalities of Opátka, Košická Belá, Malá Lodina, Veľká Lodina, Kysak, Sokoľ, Trebejov, Obišovce, Družstevná pri Hornáde, Kostoľany nad Hornádom, Budimír, Vajkovce, Chrastné, Čižatice, Kráľovce, Ploské, Nová Polhora, Boliarov, Kecerovce, Vtáčkovce, Herľany, Rankovce, Mudrovce, Kecerovský Lipovec, Opiná, Bunetice,
- the whole city of Košice,
- in the district of Revúca, the whole municipalities of Gemer, Tornaľa, Žiar, Gemerská Ves, Levkuška, Otročok, Polina, Rašice,
- in the district of Rimavská Sobota, the whole municipalities of Abovce, Barca, Bátka, Cakov, Chanava, Dulovo, Figa, Gemerské Michalovce, Hubovo, Ivanice, Kaloša, Kesovce, Kráľ, Lenartovce, Lenka, Neporadza, Orávka, Radnovce, Rakytník, Riečka, Rimavská Seč, Rumince, Stránska, Uzovská Panica, Valice, Vieska nad Blhom, Vlkyňa, Vyšné Valice, Včelince, Zádor, Číž, Štrkovec Tomášovce and Žíp,
- in the district of Rožňava, the whole municipalities of Ardovo, Bohúňovo, Bretka, Čoltovo, Dlhá Ves, Gemerská Hôrka, Gemerská Panica, Kečovo, Meliata, Plešivec, Silica, Silická Brezová, Slavec, Hrušov, Krásnohorská Dlhá Lúka, Krásnohorské podhradie, Lipovník, Silická Jablonica.

# 9. **Romania**

Le seguenti zone della Romania:

- Judeţul Bistrița-Năsăud,
- Județul Suceava.

PARTE III

#### 1. **Bulgaria**

Le seguenti zone della Bulgaria:

- the whole region of Blagoevgrad,
- the whole region of Dobrich,
- the whole region of Gabrovo,
- the whole region of Kardzhali,
- the whole region of Lovech,

- the whole region of Montana,
- the whole region of Pleven,
- the whole region of Razgrad,
- the whole region of Ruse,
- the whole region of Shumen,
- the whole region of Silistra,
- the whole region of Sliven,
- the whole region of Sofia city,
- the whole region of Sofia Province,
- the whole region of Targovishte,
- the whole region of Vidin,
- the whole region of Varna,
- the whole region of Veliko Tarnovo,
- the whole region of Vratza,
- in Burgas region:
	- the whole municipality of Burgas,
	- the whole municipality of Kameno,
	- the whole municipality of Malko Tarnovo,
	- the whole municipality of Primorsko,
	- the whole municipality of Sozopol,
	- the whole municipality of Sredets,
	- the whole municipality of Tsarevo,
	- the whole municipality of Sungurlare,
	- the whole municipality of Ruen,
	- the whole municipality of Aytos.

# 2. **Lettonia**

Le seguenti zone della Lettonia:

- Aizputes novada Lažas pagasta daļa uz ziemeļiem no autoceļa caur Miķelīšu mežu līdz autoceļam 1265, uz austrumiem no autoceļa, kas savieno autoceļu 1265 pie Mežmaļiem līdz robežai ar Rīvas upi, Kalvenes pagasta daļa uz austrumiem no ceļa pie Vārtājas upes līdz autoceļam A9, uz ziemeļiem no autoceļa A9, uz austrumiem no autoceļa V1200, Kazdangas pagasta daļa uz austrumiem no ceļa V1200, P115, P117, V1296,
- Alsungas novads,
- Kuldīgas novada Gudenieku pagasts, Ēdoles pagasta daļa uz dienvidiem no autoceļa 1269, 1271, uz rietumiem no autoceļa 1288, uz dienvidiem no autoceļa P119, Īvandes pagasta daļa uz dienvidiem no autoceļa P119, uz rietumiem no autoceļa 1292, 1279, uz rietumiem no autoceļa, kas savieno autoceļu 1279 no Upītēm līdz autoceļam 1290, Kurmāles pagasta daļa uz dienvidiem no autoceļa 1290, uz rietumiem no autoceļa, kas savieno autoceļu 1290 no Alejām līdz autoceļam 1283, uz rietumiem no autoceļa 1283 un P112, Turlavas pagasta daļa uz ziemeļiem no autoceļa P112, Laidu pagasta daļa uz dienvidiem no autoceļa V1296,
- Skrundas novada Rudbāržu, Nīkrāces pagasts, Raņķu pagasta daļa uz dienvidiem no autoceļa V1272 līdz robežai ar Ventas upi, Skrundas pagasts (izņemot pagasta daļa no Skrundas uz ziemeļiem no autoceļa A9 un austrumiem no Ventas upes), Skrundas pilsēta,
- Vaiņodes novada Embūtes pagasta daļa uz ziemeļiem autoceļa P116, P106.

# 3. **Lituania**

Le seguenti zone della Lituania:

- Alytaus rajono savivaldybė: Simno, Krokialaukio ir Miroslavo seniūnijos,
- Birštono savivaldybė,
- Jurbarko rajono savivaldybė: Seredžiaus ir Juodaičių seniūnijos,

- Kauno rajono savivaldybė: Akademijos, Alšėnų, Batniavos, Čekiškės, Ežerėlio, Kačerginės, Kulautuvos, Raudondvario, Ringaudų ir Zapyškio seniūnijos, Babtų seniūnijos dalis į vakarus nuo kelio A1, Užliedžių seniūnijos dalis į vakarus nuo kelio A1 ir Vilkijos apylinkių seniūnijos dalis į rytus nuo kelio Nr. 1907,
- Kazlų Rūdos savivaldybė: Antanavo, Jankų, Kazlų rūdos seniūnijos dalis Kazlų Rūdos seniūnija į pietus nuo kelio Nr. 230, į vakarus nuo kelio Kokė-Užbaliai-Čečetai iki kelio Nr. 2610 ir į šiaurę nuo kelio Nr. 2610, Plutiškių seniūnijos,
- Kėdainių rajono savivaldybė: Pernaravos ir Josvainių seniūnijos pietvakarinė dalis tarp kelio Nr. 229 ir Nr. 2032,
- Marijampolės savivaldybė: Gudelių, Igliaukos, Sasnavos ir Šunskų seniūnijos,
- Molėtų rajono savivaldybė: Alantos seniūnijos dalis į rytus nuo kelio Nr. 119 ir į pietus nuo kelio Nr. 2828, Čiulėnų, Inturkės, Luokesos, Mindūnų ir Suginčių seniūnijos,
- Plungės rajono savivaldybė: Alsėdžių, Babrungo, Paukštakių, Platelių ir Žemaičių Kalvarijos seniūnijos,
- Raseinių rajono savivaldybė: Ariogalos ir Ariogalos miesto seniūnijos,
- Prienų rajono savivaldybė: Ašmintos, Balbieriškio, Išlaužo, Jiezno, Naujosios Ūtos, Pakuonio, Prienų ir Šilavotos seniūnijos,
- Skuodo rajono savivaldybės: Barstyčių, Notėnų ir Šačių seniūnijos,
- Vilkaviškio rajono savivaldybės: Gižų ir Pilviškių seniūnijos.

# 4. **Polonia**

Le seguenti zone della Polonia:

- w województwie warmińsko-mazurskim:
- gminy Bisztynek, Sępopol i Bartoszyce z miastem Bartoszyce w powiecie bartoszyckim,
- gminy Kiwity i Lidzbark Warmiński z miastem Lidzbark Warmiński w powiecie lidzbarskim,
- gminy Srokowo, Barciany, część gminy Kętrzyn położona na północ od linii kolejowej łączącej miejscowości Giżycko i Kętrzyn biegnącej do granicy miasta Kętrzyn oraz na wschód od linii wyznaczonej przez drogę nr 591 biegnącą od miasta Kętrzyn do północnej granicy gminy i część gminy Korsze położona na północ od linii wyznaczonej przez drogę biegnącą od wschodniej granicy łączącą miejscowości Krelikiejmy i Sątoczno i na zachód od linii wyznaczonej przez drogę łączącą miejscowości Sątoczno, Sajna Wielka biegnącą do skrzyżowania z drogą nr 590 w miejscowości Glitajny, a następnie na zachód od drogi nr 590 do skrzyżowania z drogą nr 592 i na północ od linii wyznaczonej przez drogę nr 592 biegnącą od zachodniej granicy gminy do skrzyżowania z drogą nr 590 w powiecie kętrzyńskim,
- część gminy Wilczęta położona na południe od linii wyznaczonej przez drogę nr 509 w powiecie braniewskim,
- część gminy Morąg położona na północ od linii wyznaczonej przez linię kolejową biegnącą od Olsztyna do Elbląga w powiecie ostródzkim,
- gminy Godkowo i Pasłęk w powiecie elbląskim,
- powiat olecki,
- powiat węgorzewski,
- gminy Kruklanki, Wydminy, Miłki, Giżycko z miastem Giżycko i część gminy Ryn położona na północ od linii kolejowej łączącej miejscowości Giżycko i Kętrzyn w powiecie giżyckim,
- gminy Barczewo, Gietrzwałd, Jeziorany, Jonkowo, Dywity, Dobre Miasto, Purda, Stawiguda, część gminy Olsztynek położona na północ od linii wyznaczonej przez drogę nr S51 biegnącą od wschodniej granicy gminy do miejscowości Ameryka oraz na wschód od linii wyznaczonej przez drogę biegnącą od skrzyżowania z drogą S51 do północnej granicy gminy, łączącej miejscowości Mańki – Mycyny – Ameryka, część gminy Świątki położona na wschód od linii wyznaczonej przez rzekę Pasłęka, w powiecie olsztyńskim,
- powiat miejski Olsztyn,
- część gminy Prostki położona na zachód od linii wyznaczonej przez drogę biegnącą od północnej granicy gminy łączącą miejscowości Żelazki – Dąbrowskie - Długosze do południowej granicy gminy, część gminy wiejskiej Ełk położona na południe od linii wyznaczonej przez drogę nr 667 biegnącą od miejscowości Bajtkowo do miejscowości Nowa Wieś Ełcka, a następnie na południe od linii wyznaczonej przez rzekę Ełk biegnącą od miejscowości Nowa Wieś Ełcka do wschodniej granicy gminy w powiecie ełckim,
- część gminy Biała Piska położona na wschód od linii wyznaczonej przez drogę 667 biegnącą od północnej granicy gminy do miejscowości Biała Piska, a następnie na północ od linii wyznaczonej przez drogę nr 58 biegnącą od miejscowości Biała Piska do wschodniej granicy gminy w powiecie piskim,

w województwie podlaskim:

- gminy Wyszki, Bielsk Podlaski z miastem Bielsk Podlaski w powiecie bielskim,
- gminy Łapy, Juchnowiec Kościelny, Suraż, Turośń Kościelna, część gminy Poświętne położona na wschód od linii wyznaczonej przez drogę nr 681 w powiecie białostockim,
- gminy Perlejewo i Drohiczyn w powiecie siemiatyckim,
- gmina Ciechanowiec w powiecie wysokomazowieckim,
- część gminy Bakałarzewo położona na południe od linii wyznaczonej przez drogę 653 biegnącej od zachodniej granicy gminy do skrzyżowania z drogą 1122B oraz na zachód od linii wyznaczonej przez drogę nr 1122B biegnącą od drogi 653 w kierunku południowym do skrzyżowania z drogą 1124B i następnie na południowy– zachód od drogi nr 1124B biegnącej od skrzyżowania z drogą 1122B do granicy z gminą Raczki w powiecie suwalskim,
- gmina Szczuczyn, część gminy wiejskiej Grajewo położona na północ o linii wyznaczonej przez drogę biegnącą od zachodniej granicy gminy łączącej miejscowości: Mareckie – Łękowo – Kacprowo – Ruda, a następnie od miejscowości Ruda na północ od rzeki Binduga uchodzącej do rzeki Ełk i następnie na północ od linii wyznaczonej przez rzekę Ełk od ujścia rzeki Binduga do wschodniej granicy gminy i miasto Grajewo w powiecie grajewskim,

w województwie mazowieckim:

- gminy Łaskarzew z miastem Łaskarzew, Maciejowice, Sobolew, Trojanów, Żelechów, część gminy Wilga położona na południe od linii wyznaczonej przez rzekę Wilga biegnącą od wschodniej granicy gminy do ujścia dorzeki Wisły, część gminy Górzno położona na południe od linii wyznaczonej przez drogę łączącą miejscowości Łąki i Górzno biegnącą od wschodniej granicy gminy, następnie od miejscowości Górzno na południe od drogi nr 1328W biegnącej do drogi nr 17, a następnie na południe od linii wyznaczonej przez drogę biegnącą od drogi nr 17 do zachodniej granicy gminy przez miejscowości Józefów i Kobyla Wola w powiecie garwolińskim,
- gminy Jabłonna Lacka, Sabnie i Sterdyń w powiecie sokołowskim,
- gmina Nur w powiecie ostrowskim,
- gminy Grabów nad Pilicą, Magnuszew, Głowaczów, Kozienice w powiecie kozienickim,
- gmina Stromiec w powiecie białobrzeskim,

w województwie lubelskim:

- powiat tomaszowski,
- gminy Białopole, Dubienka, Kamień, Wierzbica, Rejowiec, Rejowiec Fabryczny z miastem Rejowiec Fabryczny, Siedliszcze , Żmudź, część gminy Dorohusk położona na południe od linii wyznaczonej przez linię kolejową, część gminy Wojsławice położona na wschód od linii wyznaczonej przez drogę 1839L, część gminy Leśniowice położona na wschód od linii wyznaczonej przez drogę 1839L w powiecie chełmskim,
- gminy Izbica, Gorzków, Rudnik, Kraśniczyn, Krasnystaw z miastem Krasnystaw, Siennica Różana i część gminy Łopiennik Górny położona na wschód od linii wyznaczonej przez drogę nr 17, część gminy Żółkiewka położona na południe od linii wyznaczonej przez drogę nr 842 w powiecie krasnostawskim,
- powiat zamojski,
- powiat miejski Zamość,
- powiat biłgorajski,
- powiat hrubieszowski,
- gminy Dzwola i Chrzanów w powiecie janowskim,
- gminy Hanna, Wyryki, Urszulin, część gminy Hańsk położona na zachód od linii wyznaczonej przez drogę nr 819 i część gminy wiejskiej Włodawa położona na północ od linii wyznaczonej przez północną granicę miasta Włodawa i miasto Włodawa w powiecie włodawskim,
- powiat łęczyński,
- gmina Trawniki w powiecie świdnickim,
- gminy Serokomla i Wojcieszków w powiecie łukowskim,
- gminy Milanów, Parczew, Siemień w powiecie parczewskim,
- gminy Borki, Czemierniki, Radzyń Podlaski z miastem Radzyń Podlaski, Wohyń w powiecie radzyńskim,
- gminy Abramów, Kamionka, Michów, Lubartów z miastem Lubartów, Firlej, Jeziorzany, Kock, Niedźwiada, Ostrów Lubelski, Ostrówek, Serniki w powiecie lubartowskim,
- gminy Jastków, Niemce i Wólka w powiecie lubelskim,
- powiat miejski Lublin,
- gminy Kłoczew, Stężyca i część gminy Ryki położona na północ od linii wyznaczonej przez linię kolejową w powiecie ryckim,

w województwie podkarpackim:

- gminy Narol, Stary Dzików i część gminy Cieszanów położona na zachód od linii wyznaczonej przez drogę nr 865 biegnącą od południowej granicy gminy do skrzyżowania z drogą 863, a następnie na zachód od drogi nr 863 biegnącej do miejscowości Lubliniec i dalej na zachód od drogi biegnącej przez Nowy Lubliniec do północnej granicy gminy w powiecie lubaczowskim,
- część gminy wiejskiej Leżajsk położona na wschód od linii wyznaczonej przez rzekę San, część gminy Kuryłówka położona na wschód od linii wyznaczonej przez drogę biegnącą od północnej granicy gminy łączącej miejscowości Brzyska Wola – Dąbrowica – Ożanna do południowej granicy gminy w powiecie leżajskim,
- część gminy wiejskiej Jarosław położona na północ od linii wyznaczonej przez drogę 1580R biegnącą od zachodniej granicy gminy do skrzyżowania z drogą nr 77, a następnie na północ od drogi 1702R biegnącej do skrzyżowania z droga 1701R i dalej na wschód od linii wyznaczonej przez drogę nr 1701R biegnącą od skrzyżowania z drogą 1702R do południowej granicy gminy, część gminy Wiązownica położona na północ od linii wyznaczonej przez drogę nr 865 w powiecie jarosławskim,
- gminy Adamówka, Sieniawa i Tryńcza w powiecie przeworskim,

w województwie lubuskim:

- gminy Nowa Sól i miasto Nowa Sól, Otyń oraz część gminy Kożuchów położona na północ od linii wyznaczonej przez drogę nr 283 biegnącą od wschodniej granicy gminy do skrzyżowania z drogą nr 290 i na północ od linii wyznaczonej przez drogę nr 290 biegnącej od miasta Mirocin Dolny do zachodniej granicy gminy, część gminy Bytom Odrzański położona na południowy wschód od linii wyznaczonej przez drogi nr 293 i 326, część gminy Nowe Miasteczko położona na wschód od linii wyznaczonych przez drogi 293 i 328, część gminy Siedlisko położona na południowy wschód od linii wyznaczonej przez drogę biegnącą od rzeki Odry przy południowe granicy gminy do drogi nr 326 łączącej się z drogą nr 325 biegnącą w kierunku miejscowości Różanówka do skrzyżowania z drogą nr 321 biegnącą od tego skrzyżowania w kierunku miejscowości Bielawy, a następnie przedłużoną przez drogę przeciwpożarową biegnącą od drogi nr 321 w miejscowości Bielawy do granicy gminy w powiecie nowosolskim,
- gminy Czerwieńsk, Świdnica, Zabór, część gminy Bojadła położona na południe od linii wyznaczonej przez drogę nr 278 biegnącą od wschodniej granicy gminy do skrzyżowania z drogą nr 282 i na południe od linii wyznaczonej przez drogę nr 282 biegnącej od miasta Bojadła do zachodniej granicy gminy i część gminy Sulechów położona na zachód od linii wyznaczonej przez drogę nr S3 w powiecie zielonogórskim,
- część gminy Niegosławice położona na wschód od linii wyznaczonej przez drogę nr 328 w powiecie żagańskim,
- powiat miejski Zielona Góra,
- gmina Skąpe w powiecie świebodzińskim,
- gmina Dąbie, część gminy Krosno Odrzańskie położona na wschód od linii wyznaczonej przez drogę nr 1157F biegnącą od północnej granicy gminy do skrzyżowania z drogą nr 29, a następnie przez drogę nr 29 biegnącą od tego skrzyżowania do południowej granicy gminy, część gminy Bytnica położona na zachód od linii wyznaczonej przez drogę nr 1157F w powiecie krośnieńskim,

w województwie wielkopolskim:

- gminy Buk, Dopiewo, Tarnowo Podgórne, część gminy Komorniki położona na zachód od linii wyznaczonej przez drogę nr 5, część gminy Stęszew położona na północny – zachód od linii wyznaczonej przez drogi nr 5 i 32 w powiecie poznańskim,
- część gminy Duszniki położona na wschód od linii wyznaczonej przez drogę nr 306 biegnącą od południowej granicy gminy do skrzyżowania z drogą nr 92 oraz na południe od linii wyznaczonej przez droge nr 92 biegnącą od wschodniej granicy gminy do skrzyżowania z drogą nr 306, część gminy Kaźmierz położona na południe i na wschód od linii wyznaczonych przez drogi: nr 92 biegnącą od zachodniej granicy gminy do skrzyżowania z drogą łączącą miejscowości Witkowice – Gorszewice – Kaźmierz (wzdłuż ulic Czereśniowa, Dworcowa, Marii Konopnickiej) – Chlewiska, biegnącą do wschodniej granicy gminy w powiecie szamotulskim,
- gminy Lipno, Osieczna, część gminy Włoszakowice położona na wschód od linii wyznaczonej przez drogi 3903P biegnącą od północnej granicy gminy do miejscowości Boguszyn, a następnie przez drogę łączącą miejscowość Boguszyn z miejscowością Krzycko aż do południowej granicy gminy w powiecie leszczyńskim,
- powiat miejski Leszno,
- część gminy Śmigiel położona na wschód od linii wyznaczonej przez drogi nr 3903P biegnącej od południowej granicy gminy przez miejscowości Bronikowo i Morowice aż do miejscowości Śmigiel do skrzyżowania z drogą 3820P i dalej drogą 3820P, która przechodzi w ul. Jagiellońską, następnie w Lipową i Glinkową, aż do skrzyżowania z drogą S5, następnie przez drogą nr S5 do północnej granicy gminy, część gminy wiejskiej Kościan położona na południowy – wschód od linii wyznaczonej przez drogę nr 5 oraz na zachód od linii wyznaczonej przez kanał Obry, część gminy Krzywiń położona na zachód od linii wyznaczonej przez kanał Obry w powiecie kościańskim.

w województwie dolnośląskim:

- gminy Jerzmanowa, Żukowice, część gminy Kotla położona na południe od linii wyznaczonej przez rzekę Krzycki Rów, część gminy wiejskiej Głogów położona na zachód od linii wyznaczonej przez drogi nr 12, 319 oraz 329, część miasta Głogów położona na zachód od linii wyznaczonej przez drogę nr 12 w powiecie głogowskim,
- gminy Gaworzyce, Radwanice i część gminy Przemków położona na północ od linii wyznaczonej prze drogę nr 12 w powiecie polkowickim.

#### 5. **Romania**

Le seguenti zone della Romania:

- Zona orașului București,
- Județul Constanța,
- Județul Satu Mare,
- Județul Tulcea,
- Județul Bacău,
- Județul Bihor,
- Județul Brăila,
- Județul Buzău,
- Județul Călărași,
- Județul Dâmbovița,
- Județul Galați,
- Județul Giurgiu,
- Județul Ialomița,
- Județul Ilfov,
- Județul Prahova,
- Județul Sălaj,
- Județul Vaslui,
- Județul Vrancea,
- Județul Teleorman,
- Judeţul Mehedinţi,
- Județul Gorj,
- Județul Argeș,
- Judeţul Olt,
- Judeţul Dolj,
- Județul Arad,
- Județul Timiș,
- Județul Covasna,
- Județul Brașov,
- Județul Botoșani,
- Județul Vâlcea,

- Județul Iași,
- Județul Hunedoara,
- Județul Alba,
- Județul Sibiu,
- Județul Caraș-Severin,
- Județul Neamț,
- Județul Harghita,
- Județul Mureș,
- Județul Cluj,
- Județul Maramureş.

# 6. **Slovacchia**

- the whole district of Trebišov,
- in the district of Michalovce, the whole municipalities of the district not included in Part I,
- Region Sobrance municipalities Lekárovce, Pinkovce, Záhor, Bežovce,
- the whole district of Košice okolie, except municipalities included in part II,
- In the district Rožnava, the municipalities of Bôrka, Lúčka, Jablonov nad Turňou, Drnava, Kováčová, Hrhov.

PARTE IV

# **Italia**

Le seguenti zone dell'Italia:

— tutto il territorio della Sardegna.»

ISSN 1977-0707 (edizione elettronica) ISSN 1725-258X (edizione cartacea)

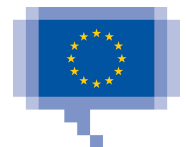

**Ufficio delle pubblicazioni dell'Unione europea**  2985 Lussemburgo LUSSEMBURGO

**IT**